*Приложение 30.01*

к программе по специальности СПО 09.02.07 Информационные системы и программирование

Министерство образования и молодежной политики Свердловской области Государственное автономное профессиональное образовательное учреждение Свердловской области «Сухоложский многопрофильный техникум»

РАССМОТРЕНО Председатель ЦМК  $\frac{1}{\sqrt{2}}$  В.Б. Селиванова  $\alpha$  14  $\alpha$  02

**EPRIAR** директора дир УМР \_\_\_\_\_\_\_\_\_\_\_\_\_\_\_\_\_\_\_\_\_И.А. Григорян  $20 \sqrt{2} r$ 

**Контрольно-оценочные средства на промежуточную аттестацию учебной дисциплины**

**ОП.10 ЧИСЛЕННЫЕ МЕТОДЫ**

**1.**

Контрольно-оценочные средства (КОС) предназначены для контроля и оценки образовательных достижений обучающихся, освоивших программу учебной дисциплины «ОП.10 ЧИСЛЕННЫЕ МЕТОДЫ».

КОС включают контрольные материалы для проведения текущего контроля и промежуточной аттестации в форме дифференцированный зачет. Итогом дифференцированный зачет является оценка.

КОС разработаны на основании положений:

основной профессиональной образовательной программы СПО по программе подготовки специалистов среднего звена по специальности

### **09.02.07 «Информационные системы и программирование»**

программы учебной дисциплины «ОП.10 ЧИСЛЕННЫЕ МЕТОДЫ».

### **2. Результаты освоения дисциплины, подлежащие проверке**

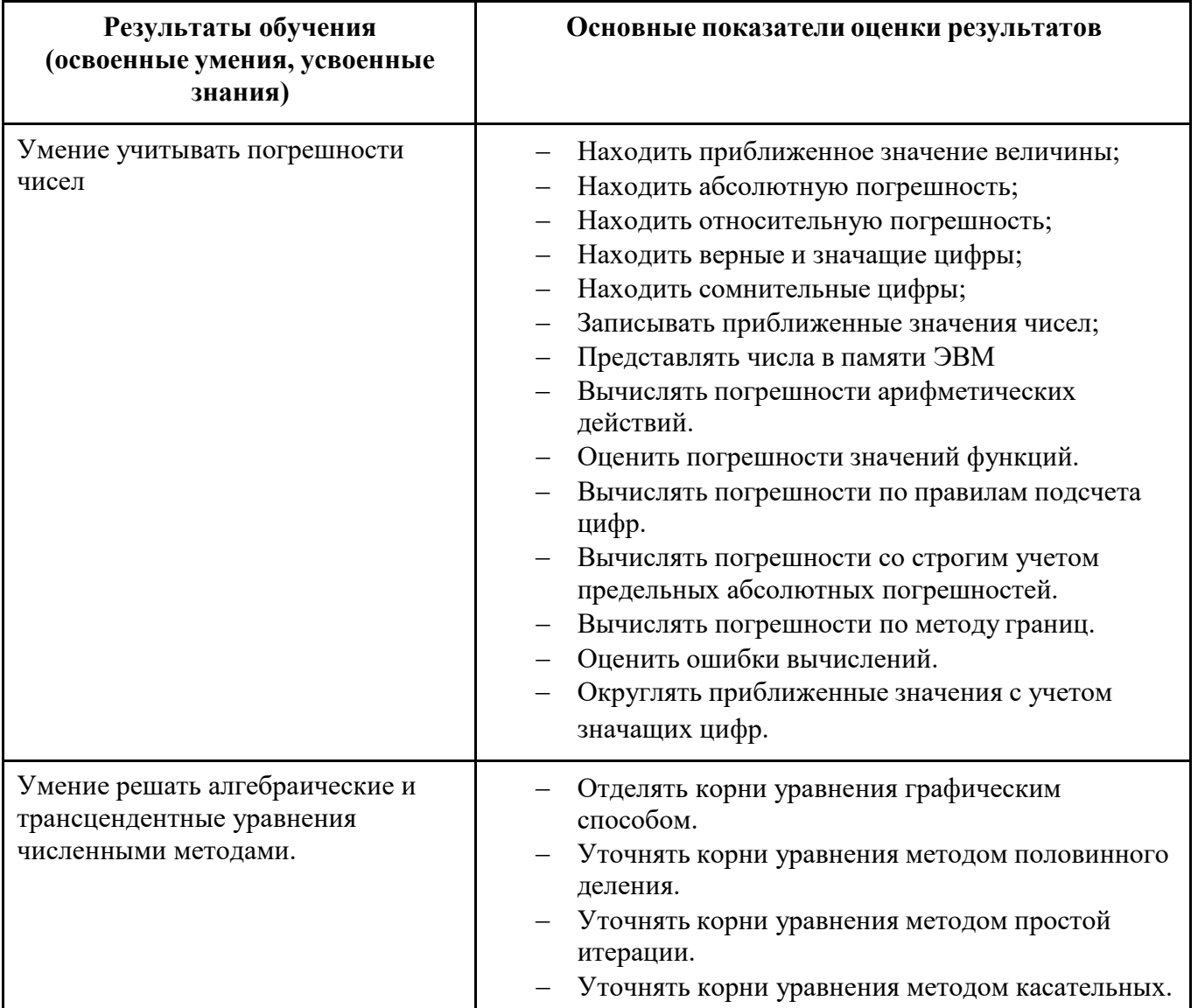

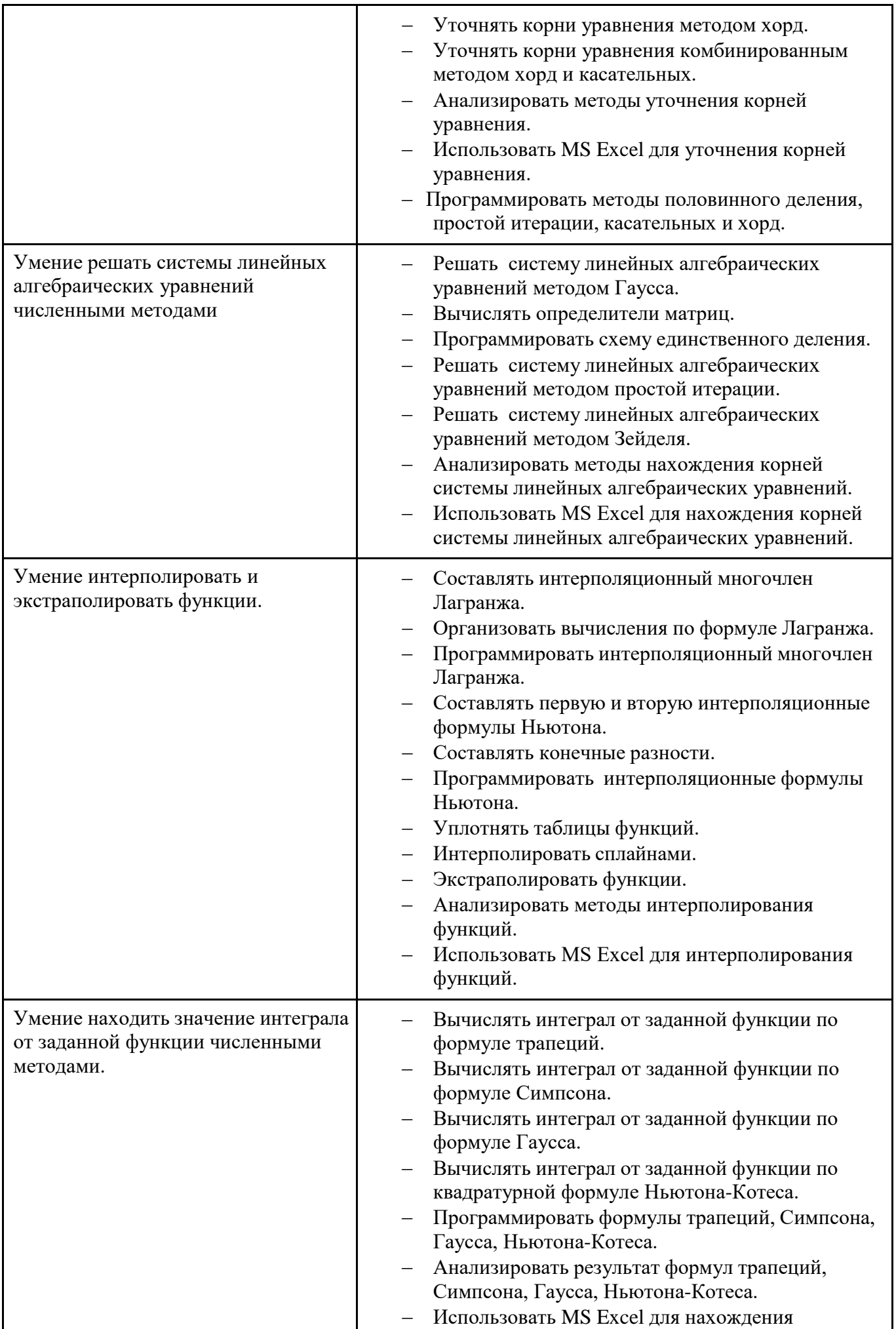

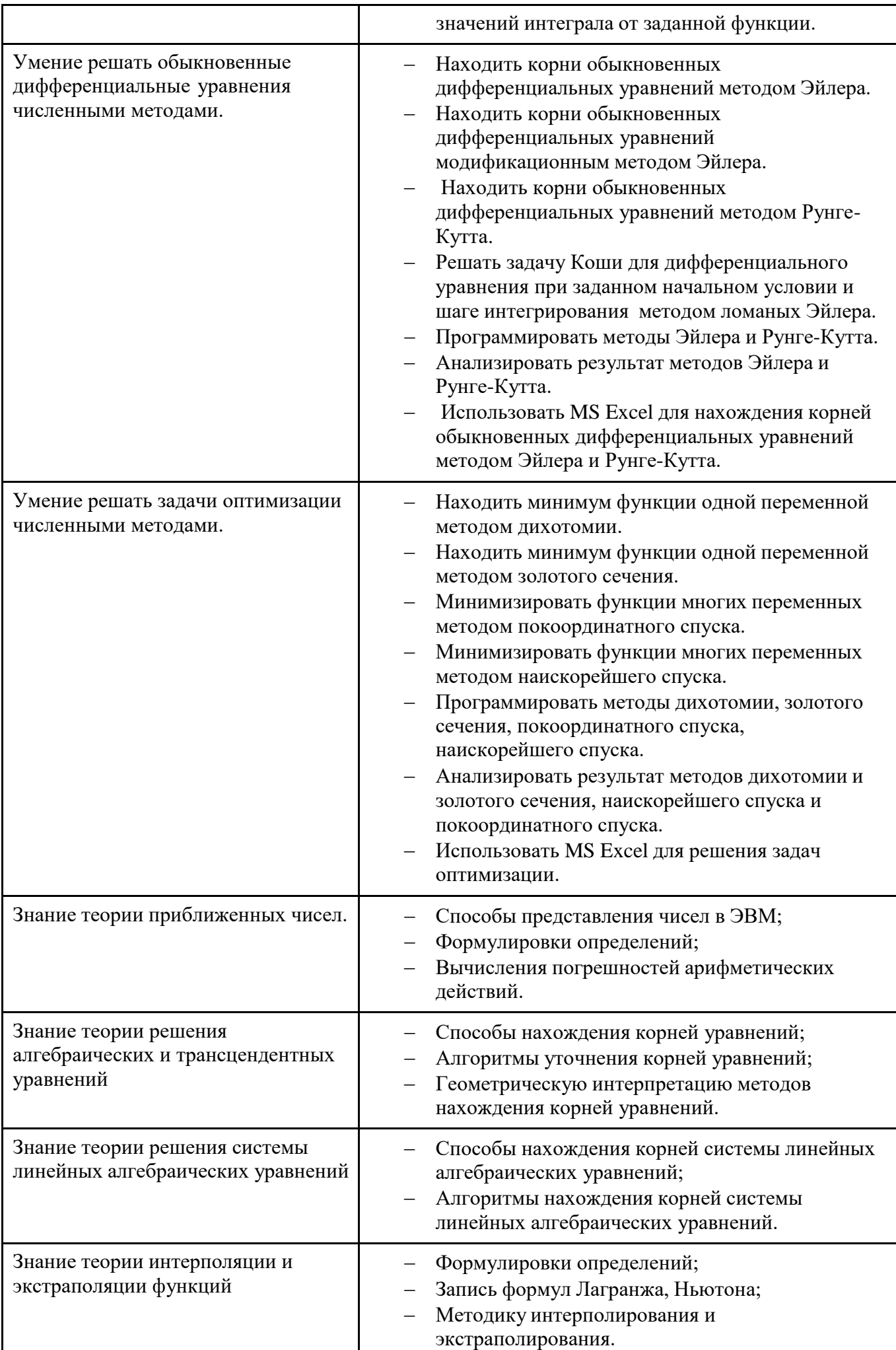

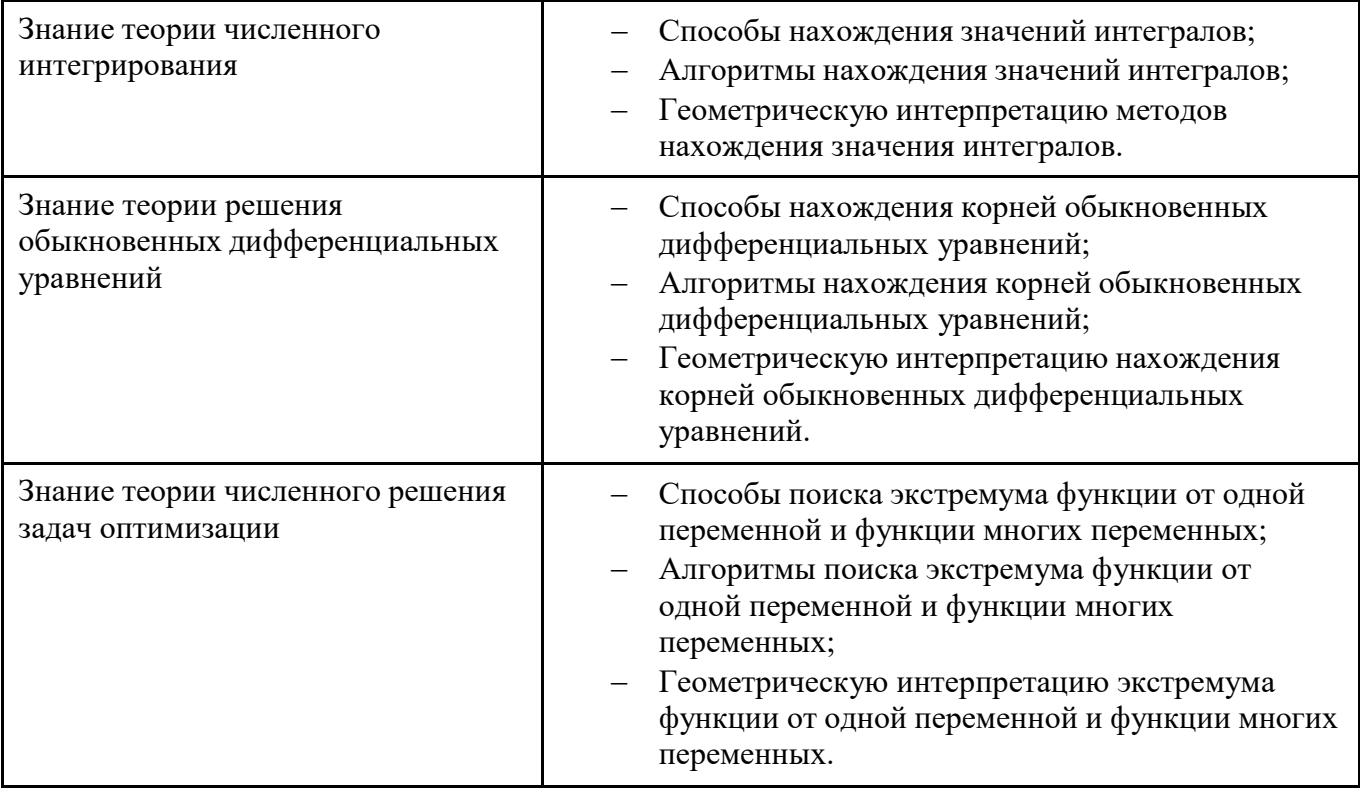

# **3. Комплекты КОС (см. Приложения)**

# **Контрольно-оценочное средство**

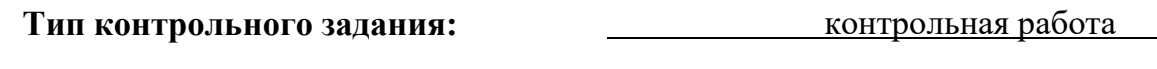

Проверяемые результаты обучения: <u>У1, У2, У3, У4, 31, 32</u>

# **Критерии оценки**

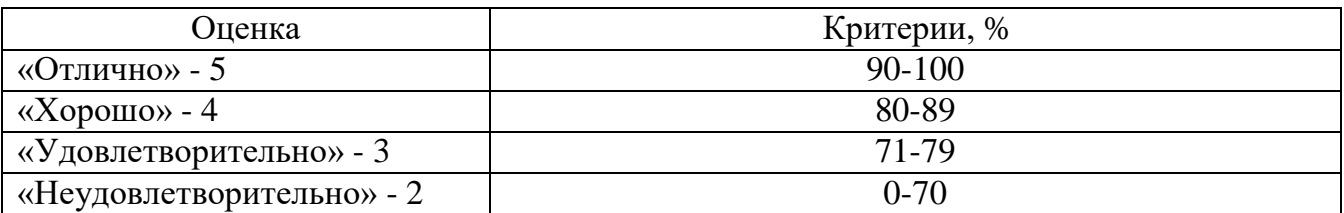

# **Составитель:**

Соколова О.Б. преподаватель дисциплин об цикла

> Сухой Лог 2023

## **1. Расчетное задание 1.1. Текст задания Вариант 1**

1. Определить какое из равенств  $\sqrt{3}$  2,33;  $\sqrt{42}$ 

 $\frac{7}{2}$   $\Box$  6,48 точнее.

2. Округлить сомнительные цифры числа  $3,4852 \square 0,0047$ , оставив верные знаки:а) в узком смысле; б) в широком смысле. Определить предельные абсолютную и относительную погрешности результата.

2,33;

- 3. Найти предельные абсолютную и относительную погрешности числа 245,67 , если он имеет только верные цифры: 1) в узком смысле; 2) в широком смысле.
- 4. Вычислить и определить предельные абсолютную и относительную погрешности результата. Исходное выражение,  $X \sqcup \frac{m \sqcup [a \sqcup b]^2}{\frac{2}{3}}$  $c \square 7, 2 \square 0, 07, m \square 7, 8 \square 0, 05.$ , где *а* □ 5,14 □ 0,005, *b* □ 2,44 □ 0,006, *c* 3
- 5. Вычислить и определить предельные абсолютную и относительную погрешности результата, пользуясь общей формулой погрешности: 1) в узком смысле; 2) в широком

смысле. Исходное выражение, *X* lg*m a b* , где *а* 5,14 0,005 , *b* 2, 44 0,006,  $(c \square a)^2$ 

```
c \square 7, 2 \square 0, 07, m \square 7, 8 \square 0, 05.
```
## **Вариант 2**

- 1. Определить какое из равенств  $2\frac{1}{29}$   $\Box$   $\sqrt{83}$   $\Box$  9,11 точнее. 0,724;
- 2. Округлить сомнительные цифры числа  $0,48652 \square 0,0089$ , оставив верные знаки:а) в узком смысле; б) в широком смысле. Определить предельные абсолютную и относительную погрешности результата.
- 3. Найти предельные абсолютную и относительную погрешности числа 2,6087 , если он имеет только верные цифры: 1) в узком смысле; 2) в широком смысле.
- результата. Исходное выражение,  $X \sqcup \frac{m \sqcup [a \sqcup b]^2}{\text{rge}^3 \sqrt{c^2}}$  , 4. Вычислить и определить предельные абсолютную и относительную погрешности  $c \square 2, 04 \square 0, 01, m \square 7, 2 \square 0, 07.$ где  $X \sqcup \frac{m \sqcup [a \sqcup b]}{a \sqsubset \cdots}$ ,  $a \sqcup 3,85 \sqcup 0,01, b \sqcup 20,18 \sqcup 0,002,$
- смысле. Исходное выражение,  $X \sqcup \frac{m \sqcup [a \sqcup b]^2}{\text{rge} \sqrt[3]{c^2}}$ , 5. Вычислить и определить предельные абсолютную и относительную погрешности результата, пользуясь общей формулой погрешности: 1) в узком смысле; 2) в широком  $c \square 2, 04 \square 0, 01, m \square 7, 2 \square 0,$ 07 . где  $a \Box 3,85 \Box 0,$ 01,  $X \sqcup \frac{m \sqcup [a \sqcup b]}{n}$ ,  $a \sqcup 3,85 \sqcup 0$ ,  $b \sqcup 20,18 \sqcup 0,002$ ,

# **1.2. Время на выполнение:** 2 ч.

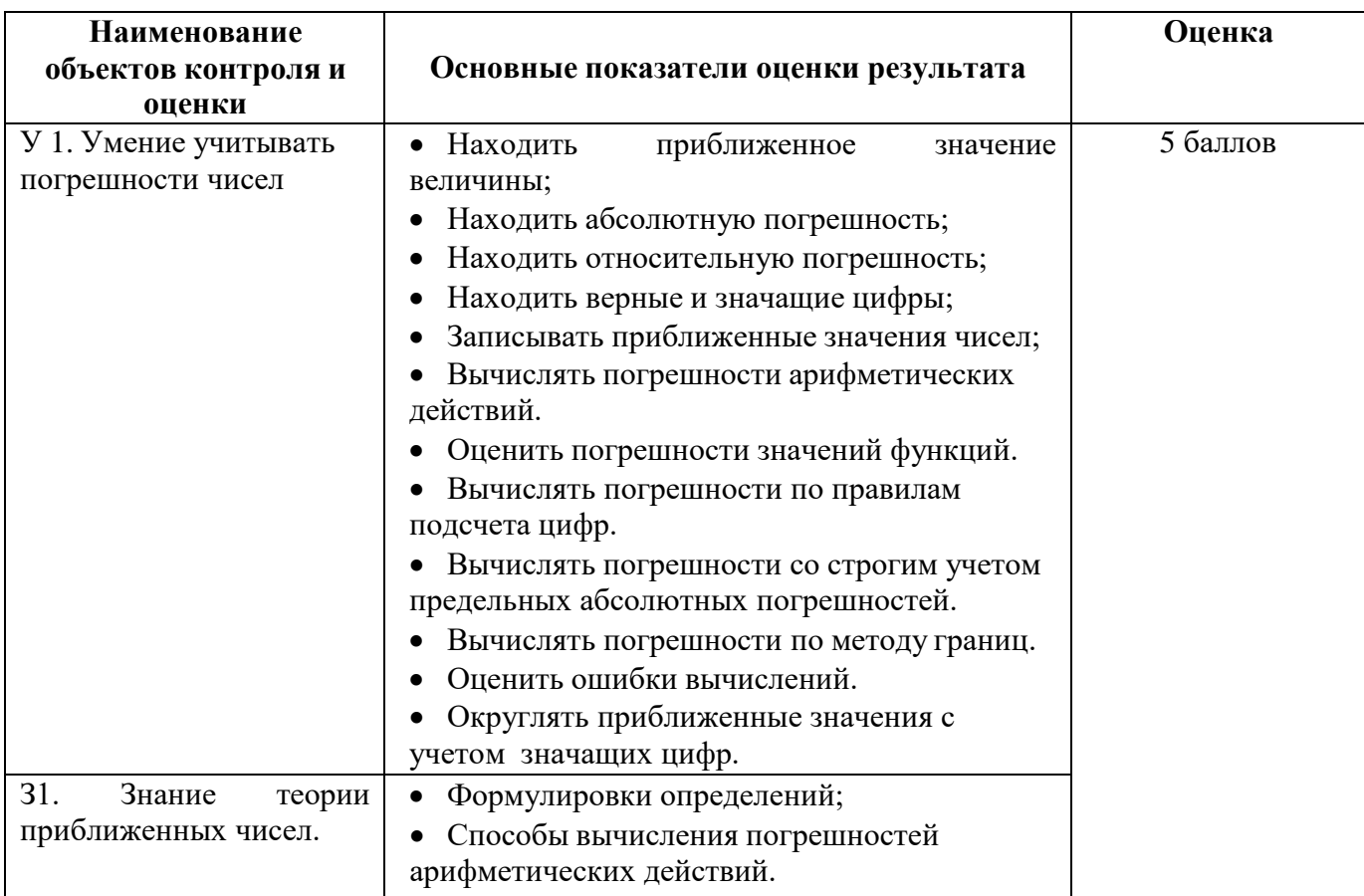

# 2. Расчетное залание

# 2.1. Текст задания

# Вариант 1

- 1. Как оформляются вычисления со строгим учетом предельных погрешностей при пооперационном учете ошибок?
- 2. Произведите указанные действия и определите абсолютные и относительные погрешности результатов:

a) 24,1 $\Box$  0,037;

- $6)$  24,1 $\Box$ 1,038;
- $\epsilon$ ) 0,65 19,84
- $\epsilon$ ) 8124, 6/2,8
- 3. Исходные значения аргумента заданы цифрами, верными в строгом смысле. Произведите вычисления и определите число верных в строгом смысле цифр в следующих значениях элементарных функций:
	- a)  $arctg \square 8,45 \square;$

6)  $e^{2,01}$ 

- 4. Вычислите значения заданных выражений по правилам подсчета цифр двумя способами:
	- 1) С пооперационным анализом результатов;
	- 2) С итоговой оценкой окончательного результата (у числовых данных все цифры верные):

a) 
$$
\frac{\sqrt[3]{26,77}}{e^{3,95} \square 7} \square 2,34^{1,27};
$$
  
\n
$$
\frac{08^{2}}{ln(6,93^{3}+4,5)} \square 2,34^{1,27};
$$
  
\n
$$
\frac{08^{2}}{2} \square 6,33^{2} \square 4,5
$$

### Вариант 2

- 1. По какой причине в вычислениях следует избегать вычитания близких по величине чисел?
- 2. Произведите указанные действия и определите абсолютные и относительные погрешности результатов:
	- a) 224,1 $\Box$  0,0987;
	- $6)$  34,16  $\Box$ 1,8;
	- $\epsilon$ ) 1,65  $\Box$  29,874
	- $\epsilon$ ) 824, 6 / 2,81
- 3. Исходные значения аргумента заданы цифрами, верными в строгом смысле. Произведите вычисления и определите число верных в строгом смысле цифр в следующих значениях элементарных функций:

a) 
$$
tg \square 8,45 \square
$$
;

 $\tilde{0}$ )  $e^{2,34}$ 

- 4. Вычислите значения заданных выражений по правилам подсчета цифр двумя способами:
	- 3) С пооперационным анализом результатов;
	- 4) С итоговой оценкой окончательного результата (у числовых данных все цифры

a) 
$$
e^{\sqrt[3]{26,47}}
$$
  $\square$  *tg*(2,34);  
7,8<sup>3</sup>  
6)  $\frac{\cos(6,93^3+4,5)}{\sqrt[3]{34,8}}$ 

# 2.2. Время на выполнение: 2 ч.

верные):

## 2.3. Перечень объектов контроля и оценки

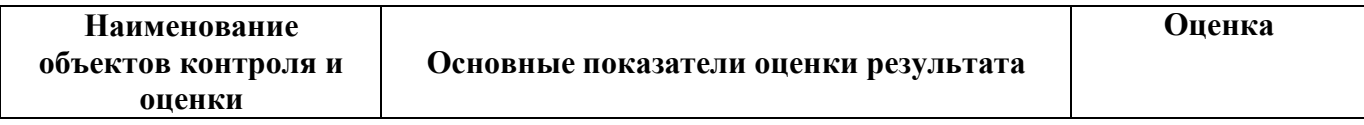

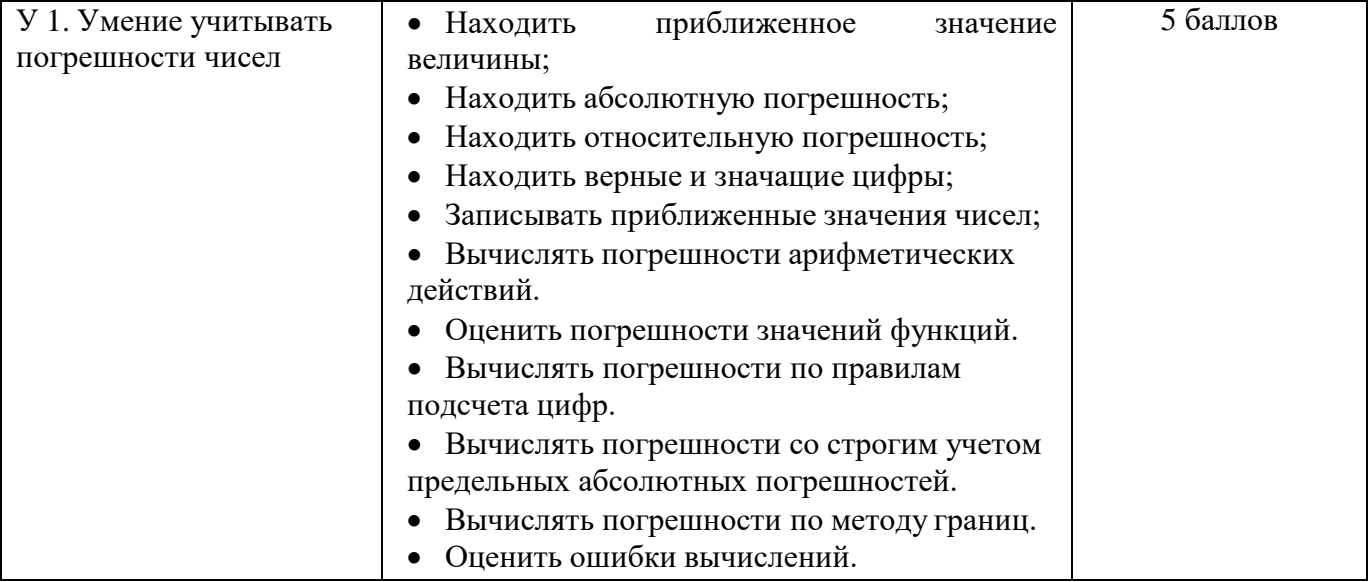

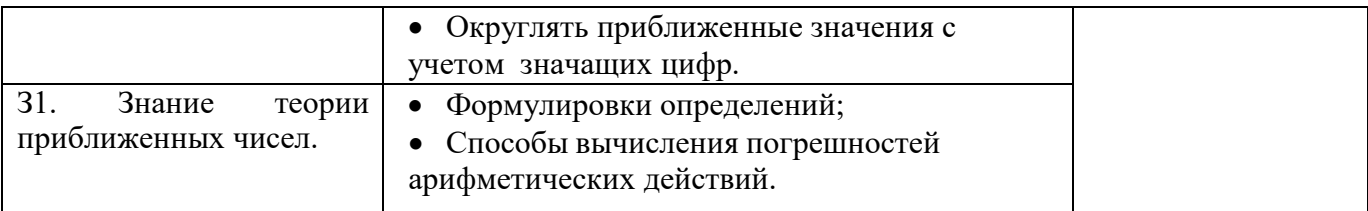

- 3. Расчетное задание 3.1. Текст задания Вариант 1
	- 1. У значений  $a \square 4,583$  и  $b \square 14,73$  все цифры верны в строгом смысле. Вычислите значения заданных выражений со строгим учетом границ погрешностей двумя способами:
		- 1) С пооперационным учетом границ погрешностей;
		- 2) С итоговой оценкой точности результата:

a) 
$$
\frac{a \Box b}{\ln(a^2 \Box b^2)}
$$
;  
b)  $\frac{e^{a \Box 0,5}}{\cos(b)}$ 

2. У значений  $a \square 4,583$  и  $b \square 14,73$  все цифры верны в строгом смысле. Вычислите значения заданных выражений по методу границ:

a) 
$$
\frac{a \Box b}{\ln(a^2 \Box b^2)}
$$
;  
b)  $\frac{e^{a \Box 0,5}}{\cos(b)}$ 

- 3. В чем основное отличие метода границ от вычислений по методу строгого учета границ погрешностей?
- 4. Составьте программы и вычислите на компьютере значения величины Z при заданных значениях а, b и с с двумя способами по методам:
	- 1) Строгого учета границ абсолютных погрешностей;
	- 2) Границ.

## Вариант 2

- 1. У значений  $a \sqcup 9,593$  и  $b \sqcup 14,73$  все цифры верны в строгом смысле. Вычислитезначения заданных выражений со строгим учетом границ погрешностей двумя способами:
	- 1) С пооперационным учетом границ погрешностей;
	- 2) С итоговой оценкой точности результата:

a) 
$$
\frac{a \Box b}{tg(a^3 \Box b^2)}
$$
;  
b)  $\frac{e^{a \Box 0,5}}{\cos(a)}$ 

2. У значений  $a \sqcup 9,593$  и  $b \sqcup 14,73$  все цифры верны в строгом смысле. Вычислитезначения заданных выражений по методу границ:

a) 
$$
\frac{a+b}{tg(a^3+b^2)};
$$
  
b) 
$$
\frac{e^{a+0.5}}{\cos(a)}
$$

- 3. В чем основное отличие метода границ от вычислений по методу строгого учета границ погрешностей?
- 4. Составьте программы и вычислите на компьютере значения величины Z при заданных значениях а, b и с с двумя способами по методам:
	- 1) Строгого учета границ абсолютных погрешностей;
	- 2) Границ.

# 3.2. Время на выполнение: 2 ч.

## 3.3. Перечень объектов контроля и оценки

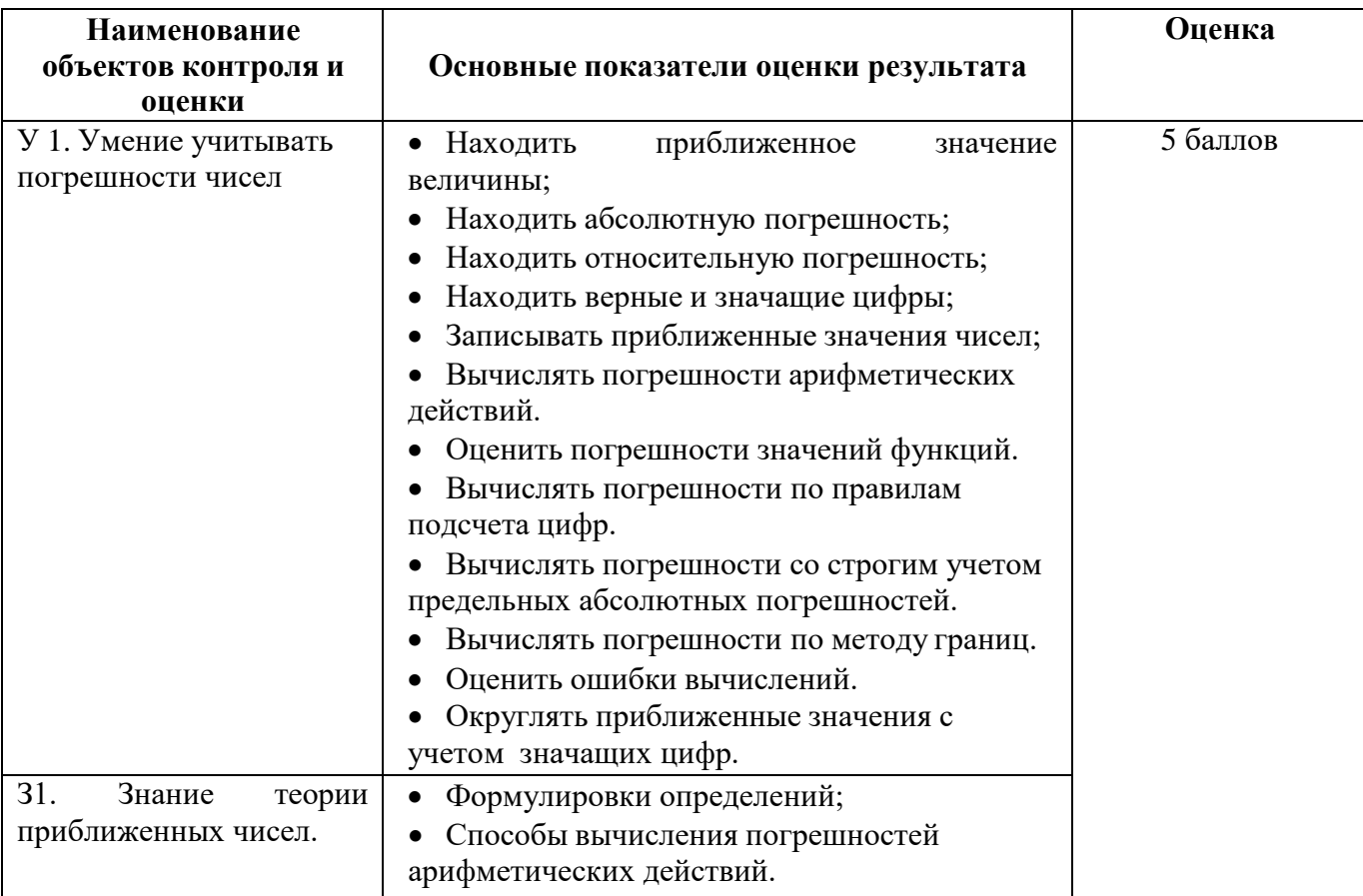

## 4. Расчетное залание

# 4.1. Текст задания

## Вариант 1

- 1. Сформулировать алгоритм нахождения корней нелинейных уравнений:
	- а) методом половинного деления;
	- b) методом итерации.
	- 2. Найти корень нелинейного уравнения  $x^3 x 0.2 = 0$  с помощью MS Excel:
		- а) методом половинного деления;
		- b) методом итерации.
	- 3. Написать программу, находящую корни нелинейного уравнения, на языке Python:
		- а) методом половинного деления;
		- b) методом итерации.

- 1. Сформулировать алгоритм нахождения корней нелинейных уравнений:
	- а) методом половинного деления;
	- b) методом итерации.
- 2. Найти корень нелинейного уравнения  $x^3 x 0.2 = 0$  с помощью MS Excel:
	- а) методом половинного деления;
- b) методом итерации.
- 3. Написать программу, находящую корни нелинейного уравнения, на языке Python:
	- a) методом половинного деления;
	- b) методом итерации.

### **4.2. Время на выполнение:** 2 ч.

### **4.3. Перечень объектов контроля и оценки**

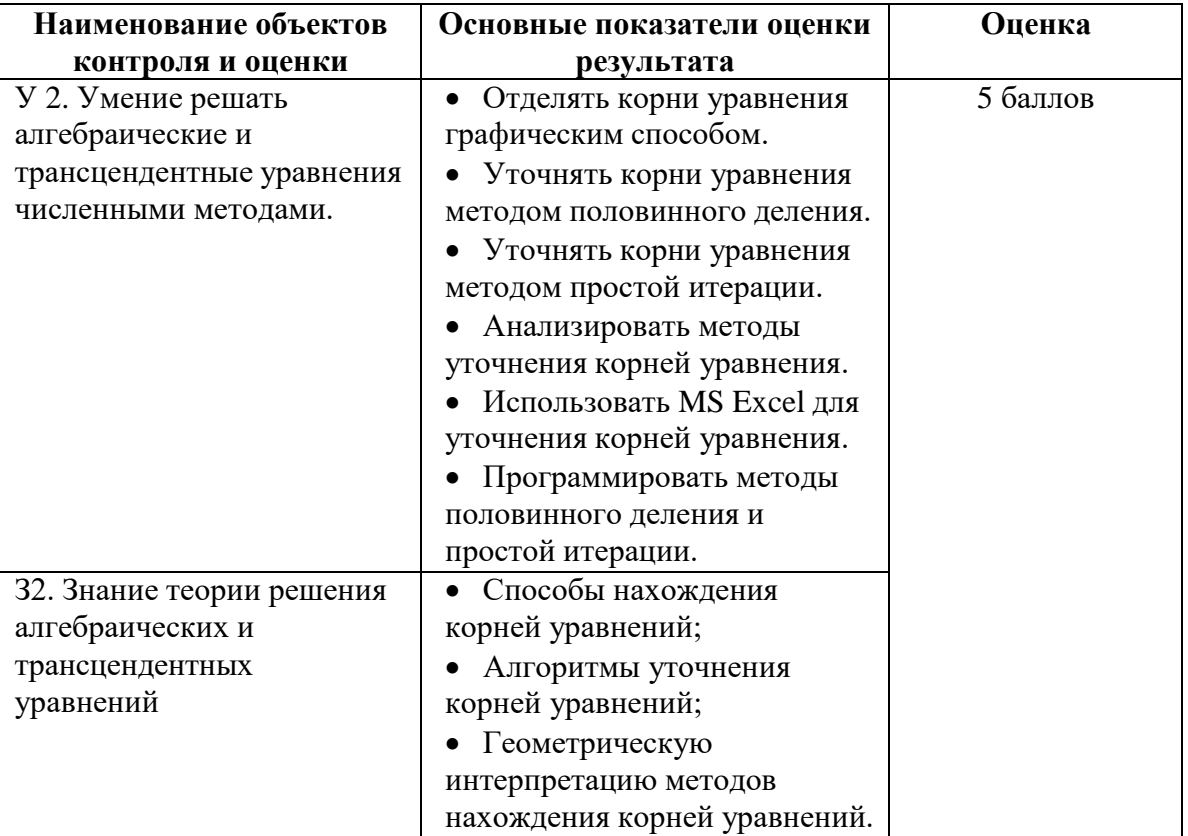

### **5. Расчетное задание**

### **5.1. Текст задания**

### **Вариант 1**

- 1. Сформулировать алгоритм нахождения корней нелинейных уравнений:
	- a) методом касательных;
	- b) методом хорд;
	- c) комбинированным методом хорд и касательных.
- 2. Найти корень нелинейного уравнения  $x^3 x 0.2 = 0$  с помощью MS Excel:
	- a) методом касательных;
	- b) методом хорд;
	- c) комбинированным методом хорд и касательных.
- 3. Написать программу, находящую корни нелинейного уравнения, на языке Python:
	- a) методом касательных;
	- b) методом хорд;
	- c) комбинированным методом хорд и касательных.

- 1. Сформулировать алгоритм нахождения корней нелинейных уравнений:
	- a) методом касательных;
	- b) методом хорд;
	- c) комбинированным методом хорд и касательных.
- 2. Найти корень нелинейного уравнения  $x^3 x 0.2 = 0$  с помощью MS Excel:
- a) методом касательных;
- b) методом хорд;
- c) комбинированным методом хорд и касательных.
- 3. Написать программу, находящую корни нелинейного уравнения, на языке Python:
	- a) методом касательных;
	- b) методом хорд;
	- c) комбинированным методом хорд и касательных.

# **5.2. Время на выполнение:** 2 ч.

## **5.3. Перечень объектов контроля и оценки**

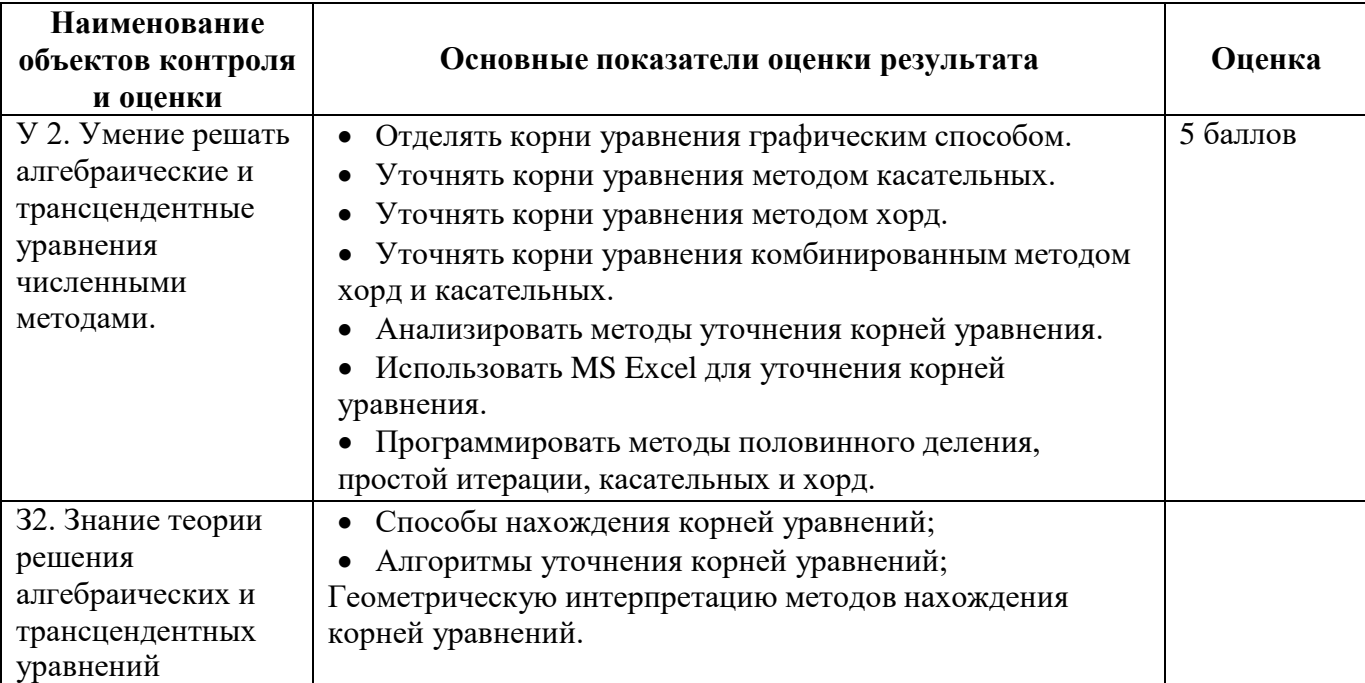

## **6. Расчетное задание**

## **6.1. Текст задания**

# **Вариант 1**

- 1. Сформулировать алгоритм нахождения корней системы линейных уравнений:
	- a) методом Гаусса;
	- b) методом простой итерации.
- a) Найти корни системы линейных уравнений

$$
\begin{cases}\nx_1 - 5x_2 + 2x_3 = 1; \\
x - 2x + x = 2;\n\end{cases}
$$

$$
\begin{array}{cc} x & -2x + x = 2; \\ 1 & 2 & 3 \end{array}
$$

 $\left(1, 1x_1 - x_2 - 0, 5x_3 = 0, 2. \right)$ 

### с помощью MS Excel:

- a) методом Гаусса;
- b) методом простой итерации.
- b)Написать программу, находящую корни системы линейных уравнений, на языке Python:
	- a) методом Гаусса;
	- b) методом простой итерации.

- 1. Сформулировать алгоритм нахождения корней системы линейных уравнений:
	- a) методом Гаусса;
	- b) методом простой итерации.

2. Найти корни системы линейных уравнений

$$
\begin{cases}\n2x_1 - 5x_2 + x_3 = -2; \\
2x + 1, 2x - 4, 3x = -1, 1; \\
1, 2, 3\n\end{cases}
$$

 $\left(-6x_1 + 3,3x_2 + 2x_3 = -0,7\right]$ 

с помощью MS Excel:

- a) методом Гаусса;
- b) методом простой итерации.
- 3. Написать программу, находящую корни системы линейных уравнений, на языке Python:
	- a) методом Гаусса;
	- b) методом простой итерации.

### **Вариант 3**

- 1. Сформулировать алгоритм нахождения корней системы линейных уравнений:
	- a) методом Гаусса;
	- b) методом простой итерации.
- 2. Найти корни системы линейных уравнений

$$
\begin{cases} 2x_1 - 4x_2 + 1, 4x_3 = -0, 6; \\ x + x - 3x = 2; \\ 1 \quad 2 \quad 3 \end{cases}
$$

 $\left(2, 1x_1 - x_2 - 2x_3 = 2, 3\right)$ 

с помощью MS Excel:

- a) методом Гаусса;
- b) методом простой итерации.
- 3. Написать программу, находящую корни системы линейных уравнений, на языке Python: a) методом Гаусса;
	- b) методом простой итерации.

#### **Вариант 4**

- 1. Сформулировать алгоритм нахождения корней системы линейных уравнений:
	- a) методом Гаусса;
- b) методом простой итерации.
- 2. Найти корни системы линейных уравнений  $[1,5x_1 5x_2 2x_3 = 0;$

$$
\begin{cases} 1,5x_1-5x_2-2x_3=0; \\ x+x-2x=-1; \\ 1 & 2 & 3 \end{cases}
$$

 $\int 5x_1 + 3x_2 - 4x_3 = 3.$ 

с помощью MS Excel:

- a) методом Гаусса;
- b) методом простой итерации.
- 3. Написать программу, находящую корни системы линейных уравнений, на языке Python:
	- a) методом Гаусса;
	- b) методом простой итерации.

### **6.2. Время на выполнение:** 2 ч.

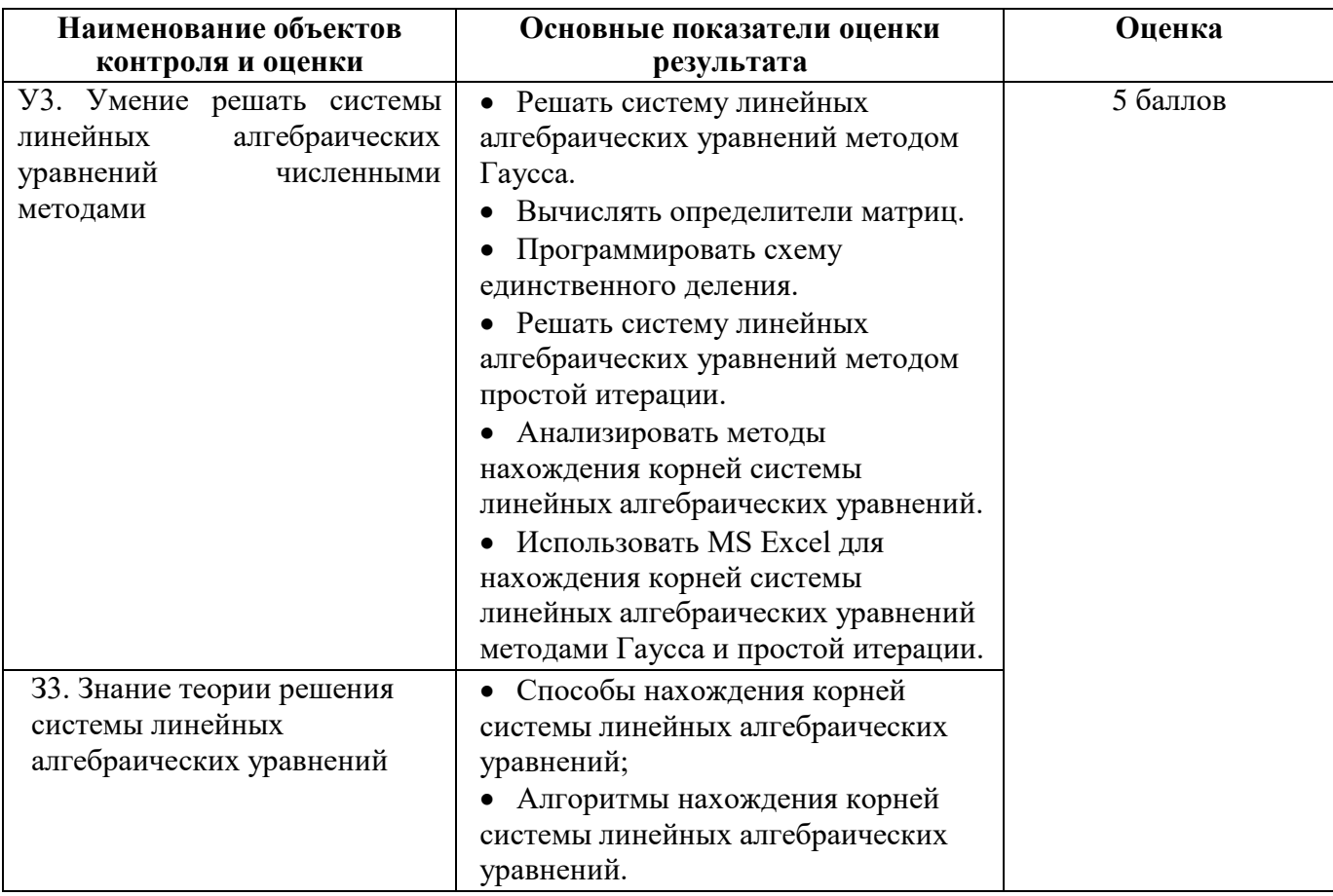

# 7. Расчетное задание 7.1. Текст задания Вариант 1

- 1. Сформулировать алгоритм нахождения корней системы линейных уравнений методом Зейделя.
- 2. Найти корни системы линейных уравнений

$$
\begin{cases}\nx_1 - 5x_2 + 2x_3 = 1; \\
x - 2x + x = 2; \\
1, 1x_1 - x_2 - 0, 5x_3 = 0, 2.\n\end{cases}
$$

с помощью MS Excel методом Зейделя.

3. Написать программу, находящую корни системы линейных уравнений, на языке Python методом простой итерации.

# Вариант 2

- 1. Сформулировать алгоритм нахождения корней системы линейных уравнений методом Зейделя.
- 2. Найти корни системы линейных уравнений

 $\begin{bmatrix} 2x_1 - 5x_2 + x_3 = -2; \\ 2x + 1, 2x - 4, 3x = -1, 1; \\ 1 & 2 & 3 \end{bmatrix}$  $\left[-6x_1 + 3, 3x_2 + 2x_3 = -0, 7\right]$ 

с помощью MS Excel методом Зейделя.

3. Написать программу, находящую корни системы линейных уравнений, на языке Python методом Зейлеля.

# 7.2. Время на выполнение: 2 ч.

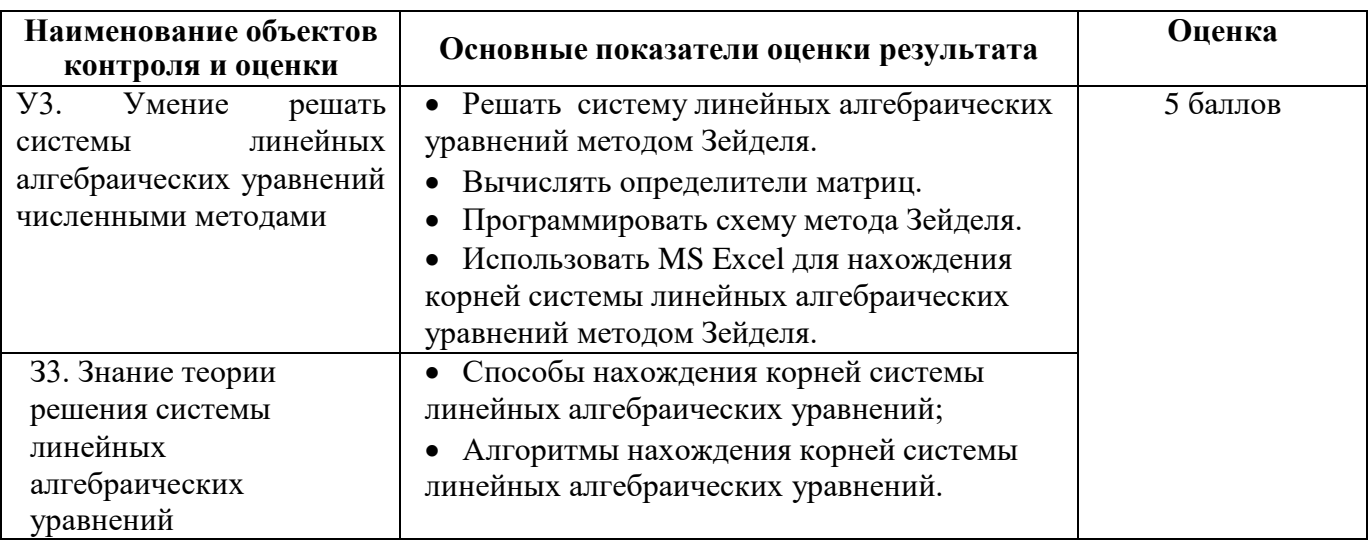

# 8. Расчетное залание

# 8.1. Текст залания

## Вариант 1

1. Сформулировать алгоритм интерполирования функций интерполяционным многочленом Лагранжа.

2. Для функции, заданной таблицей:

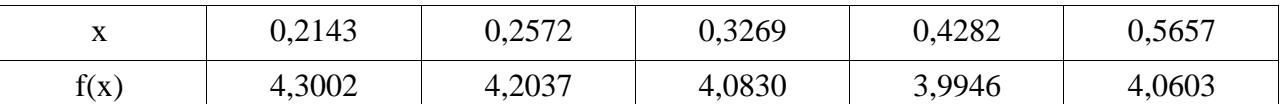

а) составьте интерполяционный многочлен Лагранжа. Произведите проверку полученного результата, вычислив и сопоставив узловые значения функции;

b) вычислите значения этой функции в точке 0,25, используя программу Excel.

3. Составьте программу, вычисляющую значения функции с помощью интерполяционной формулы Лагранжа на языке Python.

### Вариант 2

1. Сформулировать алгоритм интерполирования функций интерполяционным многочленом Лагранжа.

2. Для функции, заданной таблицей:

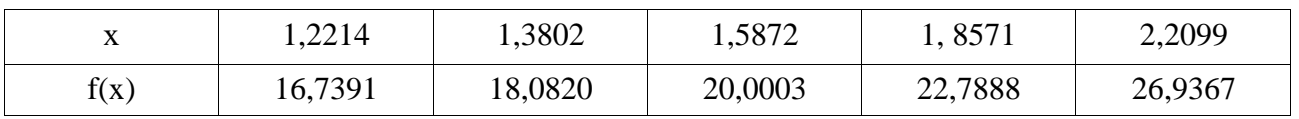

а) составьте интерполяционный многочлен Лагранжа. Произведите проверку полученного результата, вычислив и сопоставив узловые значения функции;

b) вычислите значения этой функции в точке 1,45, используя программу Excel.

3. Составьте программу, вычисляющую значения функции с помощью интерполяционной формулы Лагранжа на языке Python.

## 8.2. Время на выполнение: 1 час.

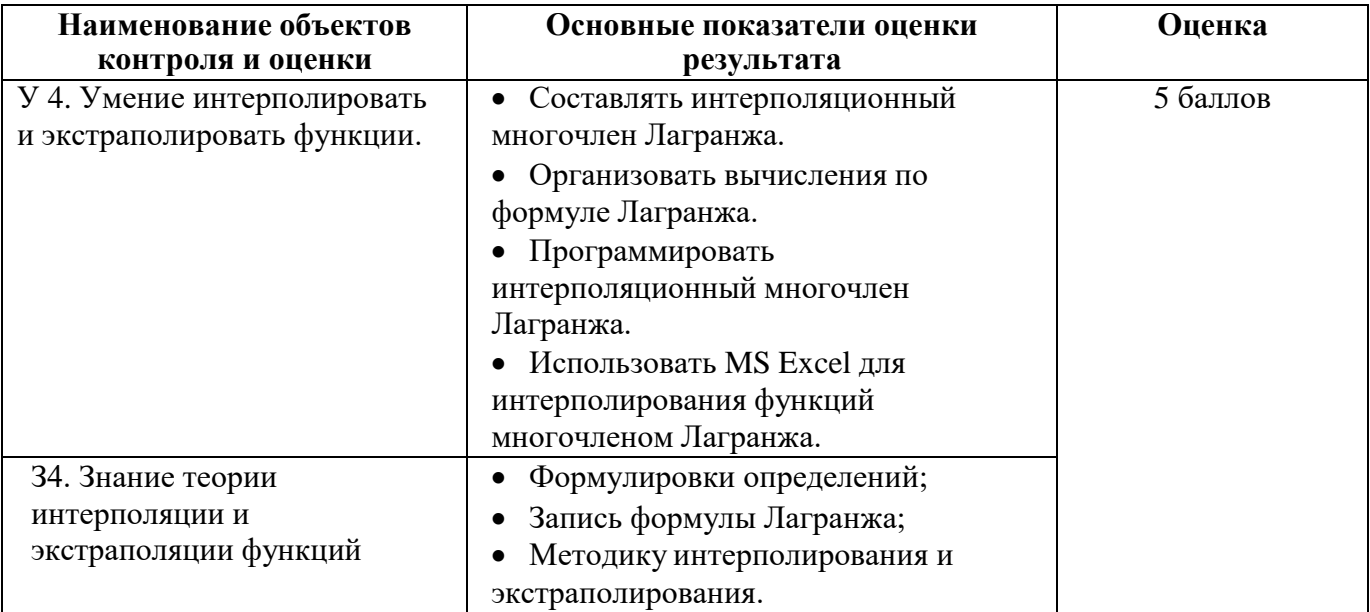

# 9. Расчетное залание

# 9.1. Текст задания

### Вариант 1

- 1. Сформулировать алгоритм интерполирования функций:
- а) первой интерполяционной формулой Ньютона;
- b) второй интерполяционной формулой Ньютона.
- 2. Для функции, заданной таблицей:

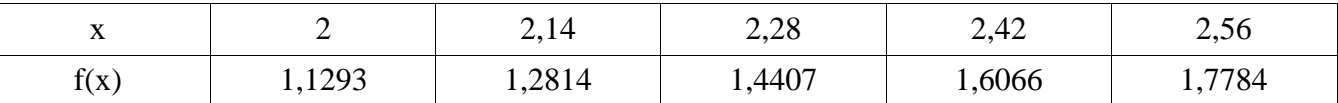

а) составьте первую и вторую интерполяционные формулы Ньютона. Произведите проверку полученного результата, вычислив и сопоставив узловые значения функции;

- b) вычислите значения этой функции в точках 2,09 и 2,45, используя программу Excel.
- 3. На языке Python составьте программу субтабулирования:
- а) по первой интерполяционной формуле Ньютона;
- b) по второй интерполяционной формуле Ньютона на языке Python.

## Вариант 2

- 1. Сформулировать алгоритм интерполирования функций:
- а) первой интерполяционной формулой Ньютона;
- b) второй интерполяционной формулой Ньютона.
- 2. Для функции, заданной таблицей:

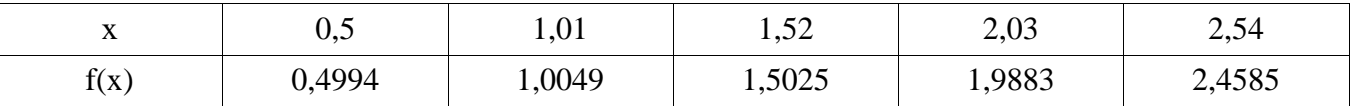

а) составьте первую и вторую интерполяционные формулы Ньютона. Произведите проверку полученного результата, вычислив и сопоставив узловые значения функции;

b) вычислите значения этой функции в точках 0,8 и 2,05, используя программу Excel.

3. На языке Python составьте программу субтабулирования:

а) по первой интерполяционной формуле Ньютона;

b) по второй интерполяционной формуле Ньютона на языке Python.

# 9.2. Время на выполнение: 2 часа.

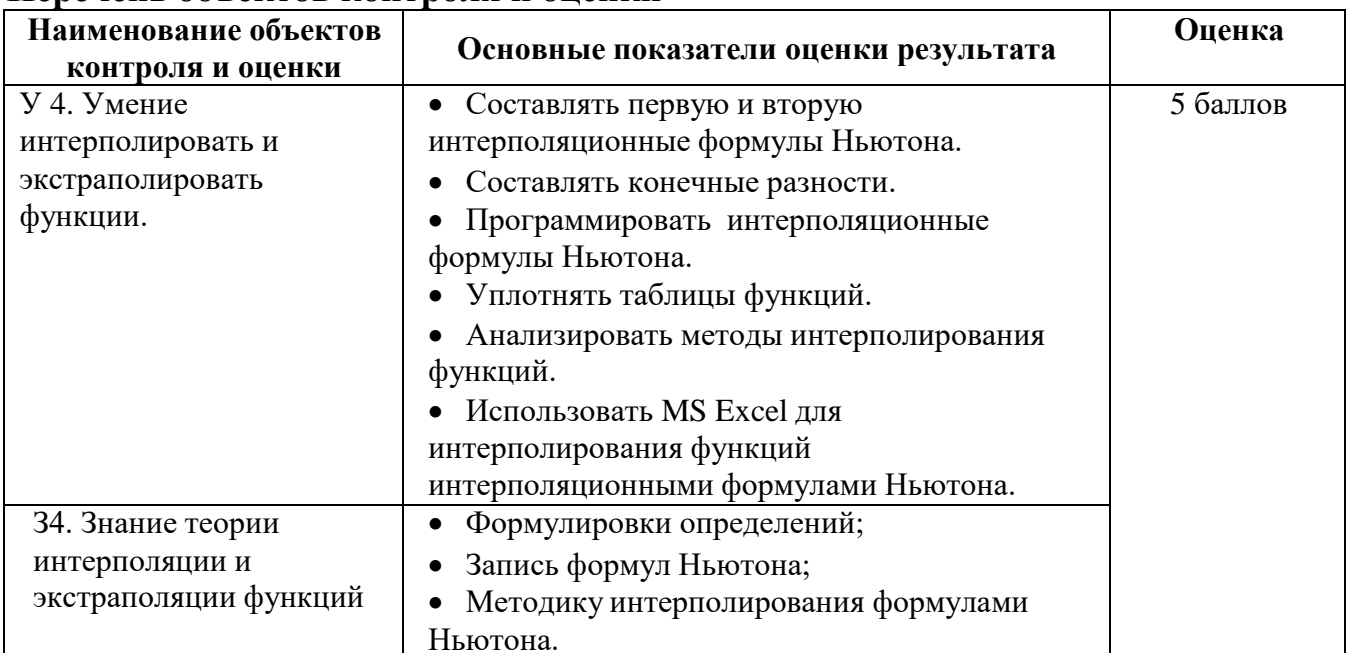

# Пепечень объектов контроля и оценки

### 10. Расчетное залание

### 10.1. Текст задания

### Вариант 1

- 1. Сформулировать алгоритм:
- а) интерполирования функций кубическим сплайном;
- b) экстраполирования функций.
- 2. Постройте кубический сплайн для функции y=f(x), заданной таблицей:

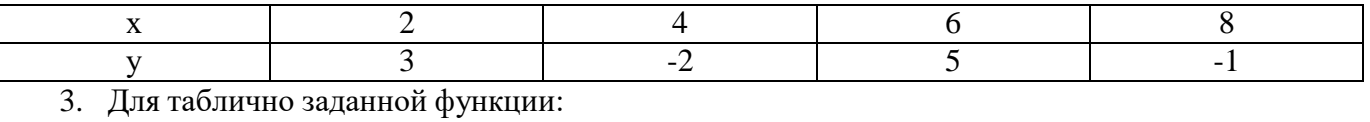

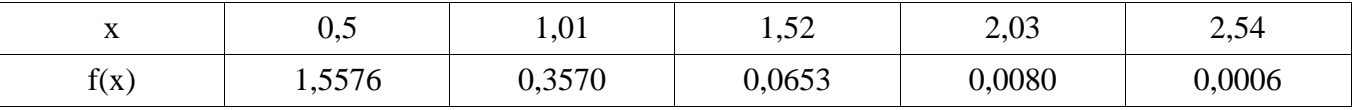

методом экстраполяции с помощью интерполяционных формул Ньютона вычислите значения функции соответственно в точках 1,61 и 1,68.

### Вариант 2

- 1. Сформулировать алгоритм:
- а) интерполирования функций кубическим сплайном;
- b) экстраполирования функций.
- 2. Постройте кубический сплайн для функции y=f(x), заданной таблицей

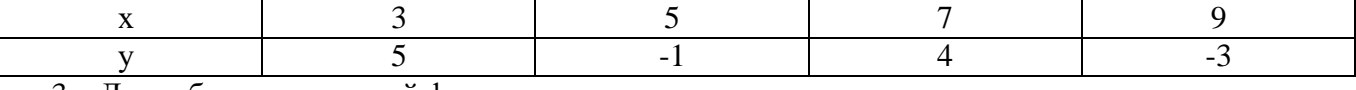

#### 3. Для таблично заданной функции:

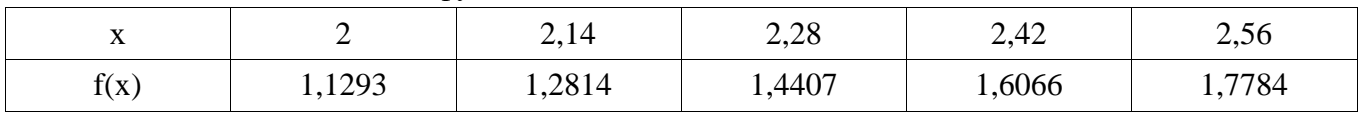

методом экстраполяции с помощью интерполяционных формул Ньютона вычислите значения функции соответственно в точках 1,61 и 2,68.

# 3.10.2. Время на выполнение: 1 час.

### 10.3. Перечень объектов контроля и оценки

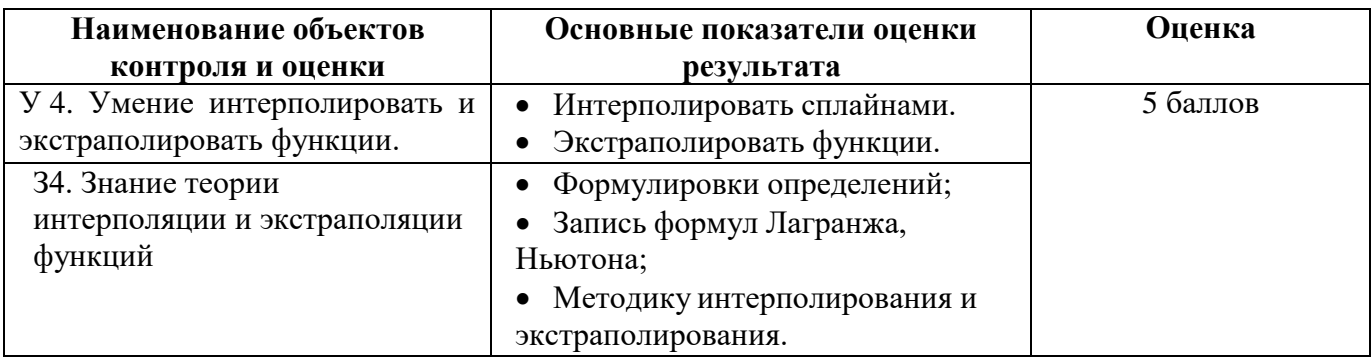

# 11. Расчетное залание

## 11.1. Текст задания

### Вариант 1

- 1. Сформулировать алгоритм нахождения приближенного значения интеграла:
- а) по формуле левых прямоугольников;
- b) по формуле правых прямоугольников;
- с) по формуле средних прямоугольников;
- 2. Найти приближенное значение интеграла  $I = \int_{\infty}^{0.5} f(x) dx$ , где  $f(x) = \frac{\sin(x)}{x}$ .
- a) по формуле левых прямоугольников с точностью  $\varepsilon = 10^{-3}$ ;
- b) по формуле правых прямоугольников с точностью  $\varepsilon = 10^{-3}$ ;
- c) по формуле средних прямоугольников с точностью  $\varepsilon = 10^{-3}$ .
- 3. Составьте программу интегрирования на языке Python:
- а) по формуле левых прямоугольников;
- b) по формуле правых прямоугольников;
- с) по формуле средних прямоугольников.

- 1. Сформулировать алгоритм нахождения приближенного значения интеграла:
- а) по формуле левых прямоугольников;
- b) по формуле правых прямоугольников;
- с) по формуле средних прямоугольников;
- 2. Найти приближенное значение интеграла  $I = \int_{0.5}^{0.8} f(x) dx$ , где  $f(x) = \frac{\cos(x)}{x}$ .
- a) по формуле левых прямоугольников с точностью  $\varepsilon = 10^{-3}$ ;
- b) по формуле правых прямоугольников с точностью  $\varepsilon = 10^{-3}$ ;
- c) по формуле средних прямоугольников с точностью  $\varepsilon = 10^{-3}$ .
- 3. Составьте программу интегрирования на языке Python:
- а) по формуле левых прямоугольников;
- b) по формуле правых прямоугольников;
- с) по формуле средних прямоугольников.

# 11.2. Время на выполнение: 2 часа.

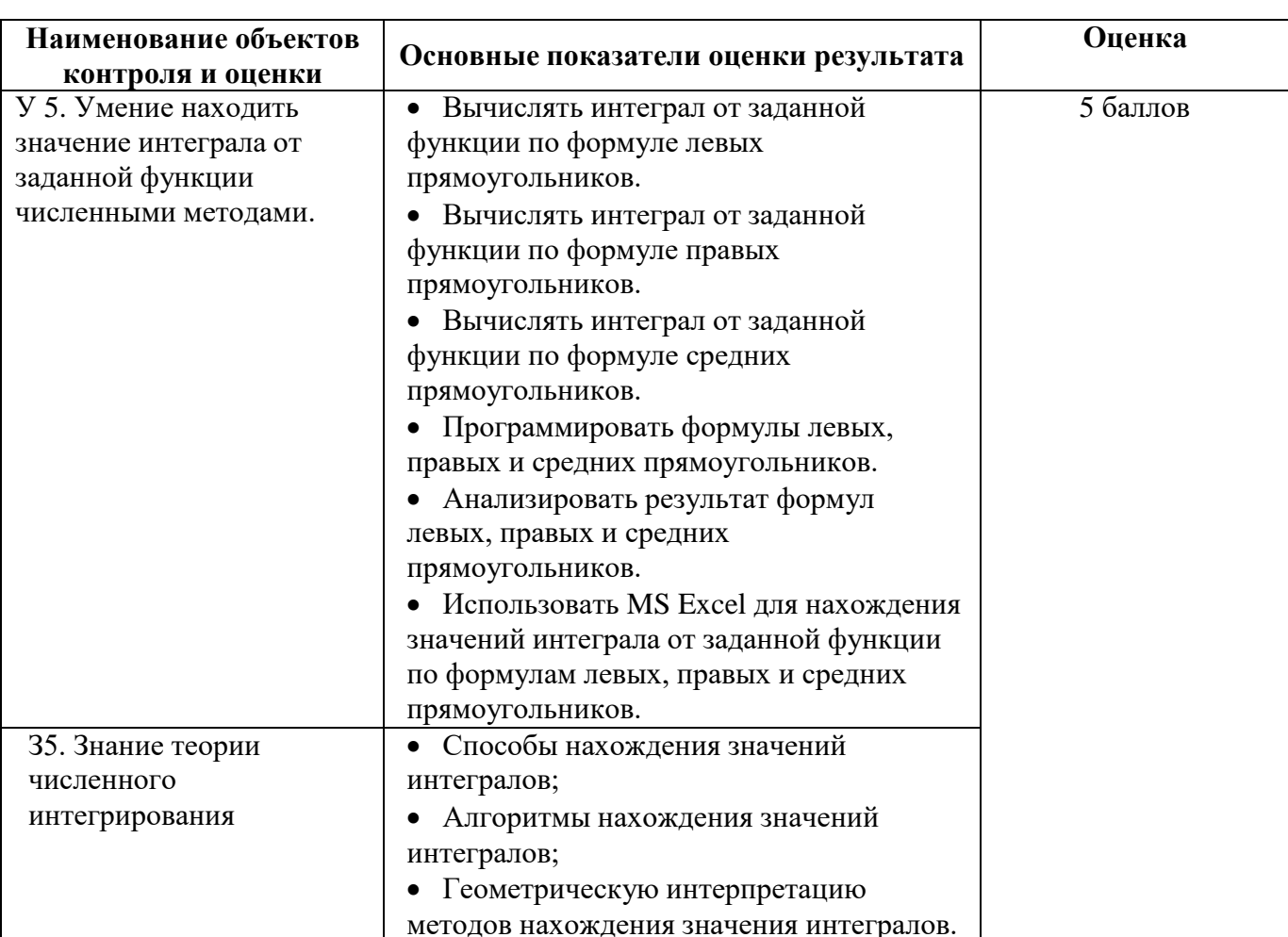

### 11.3. Перечень объектов контроля и оценки

### 12. Расчетное задание

## 12.1. Текст задания

### Вариант 1

- 1. Сформулировать алгоритм нахождения приближенного значения интеграла:
- а) по формуле трапеций;
- b) по формуле Симпсона.

2. Найти приближенное значение интеграла 
$$
I = \int_{2}^{0.5} f(x) dx
$$
, где  $f(x) = \frac{\sin(x)}{x}$ :

- a) по формуле трапеций с точностью  $\varepsilon = 10^{-3}$ ;
- b) по формуле Симпсона с точностью  $\varepsilon = 10^{-3}$ ;
- 3. Составьте программу интегрирования на языке Python:
- а) по формуле трапеций;
- b) по формуле Симпсона.

### Вариант 2

- 1. Сформулировать алгоритм нахождения приближенного значения интеграла:
- а) по формуле трапеций;
- b) по формуле Симпсона.

2. Найти приближенное значение интеграла  $I = \int_{0.3}^{1} f(x) dx$ , где  $f(x) = \frac{\cos(x)}{x}$ :

- a) по формуле трапеций с точностью  $\varepsilon = 10^{-3}$ ;
- b) по формуле Симпсона с точностью  $\varepsilon = 10^{-3}$ ;
- 3. Составьте программу интегрирования на языке Python:
- а) по формуле трапеций;
- b) по формуле Симпсона.

# 12.2. Время на выполнение: 2 часа.

## 12.3. Перечень объектов контроля и оценки

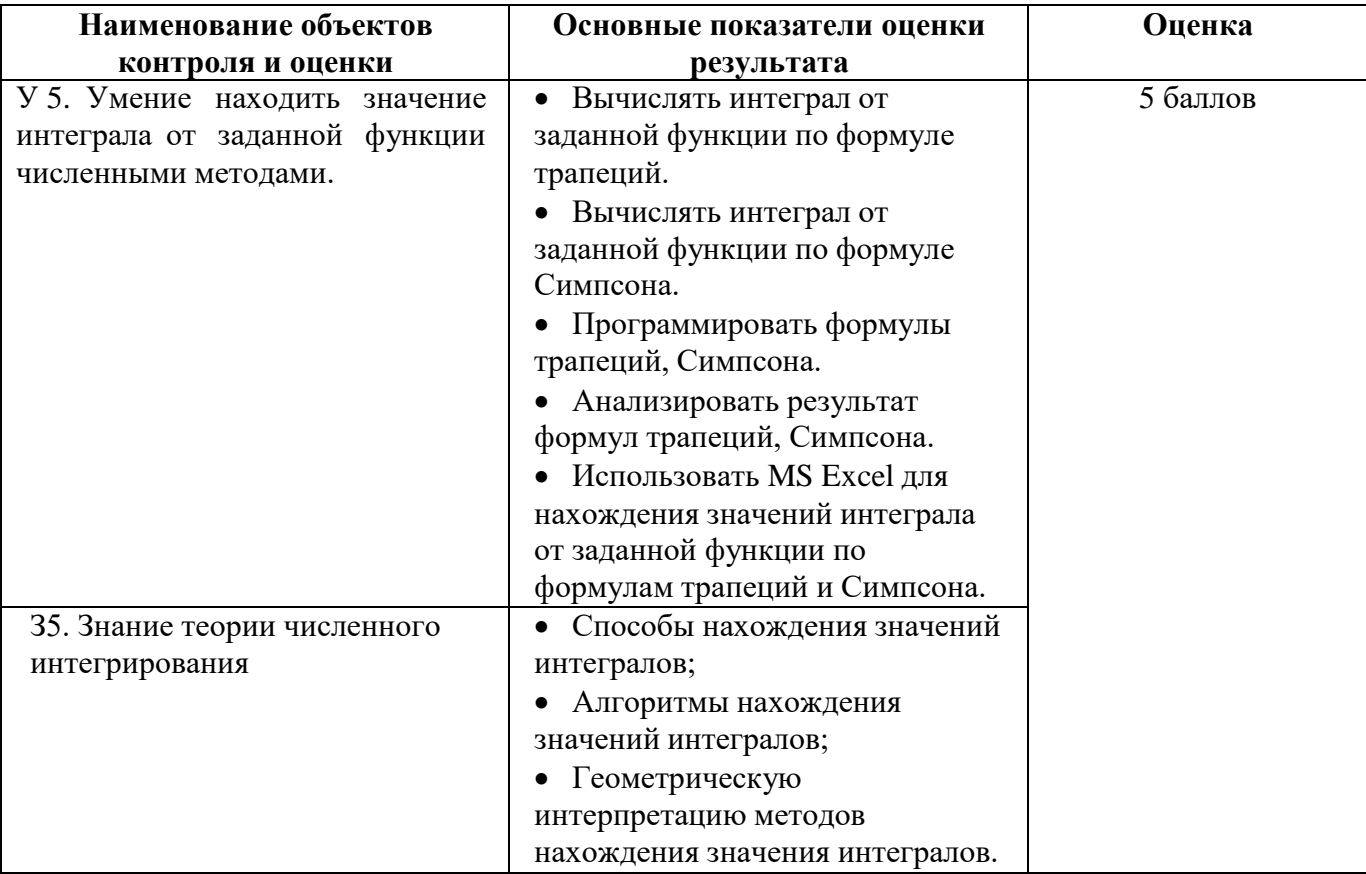

### 13. Расчетное задание 13.1. Текст задания Вариант 1

- Сформулировать алгоритм решения обыкновенного дифференциального уравнения: 1.
	- b) методом Эйлера;
	- с) усовершенствованным методом ломаных;
	- d) методом Эйлера-Коши.

2. Найти с помощью программы Excel приближенные значения решения обыкновенного дифференциального уравнения (ОДУ)  $y' - \frac{y}{1-x^2} = x+1$  на отрезке  $x \in [0;1,5]$  с шагом h=0,1 при

начальном условии  $y(0) = 1$ , используя

- а) метод Эйлера;
- b) усовершенствованный метод ломаных;
- метод Эйлера-Коши.  $c)$

3. Написать программу решения обыкновенного дифференциального уравнения на языке Python, используя:

- метод Эйлера;  $a)$
- b) усовершенствованный метод ломаных;
- с) метод Эйлера-Коши.

### Вариант 2

- 1. Сформулировать алгоритм решения обыкновенного дифференциального уравнения:
	- методом Эйлера;  $a)$
	- b) усовершенствованным методом ломаных;
	- с) методом Эйлера-Коши.
- 2. Найти с помощью программы Excel приближенные значения решения обыкновенного

дифференциального уравнения (ОДУ)  $y' = x + \cos \frac{y}{\sqrt{1.5}}$  на отрезке  $x \in [0,3;1,9]$  с шагом h=0,1

при начальном условии  $y(0,3) = 0.9$ , используя

- а) метод Эйлера;
- b) усовершенствованный метод ломаных;
- с) метод Эйлера-Коши.
- 3. Написать программу решения обыкновенного дифференциального уравнения на языке Python, используя:
	- а) метод Эйлера;
	- b) усовершенствованный метод ломаных;
	- с) метод Эйлера-Коши.

# 13.2. Время на выполнение: 2 часа.

## 13.3. Перечень объектов контроля и оценки

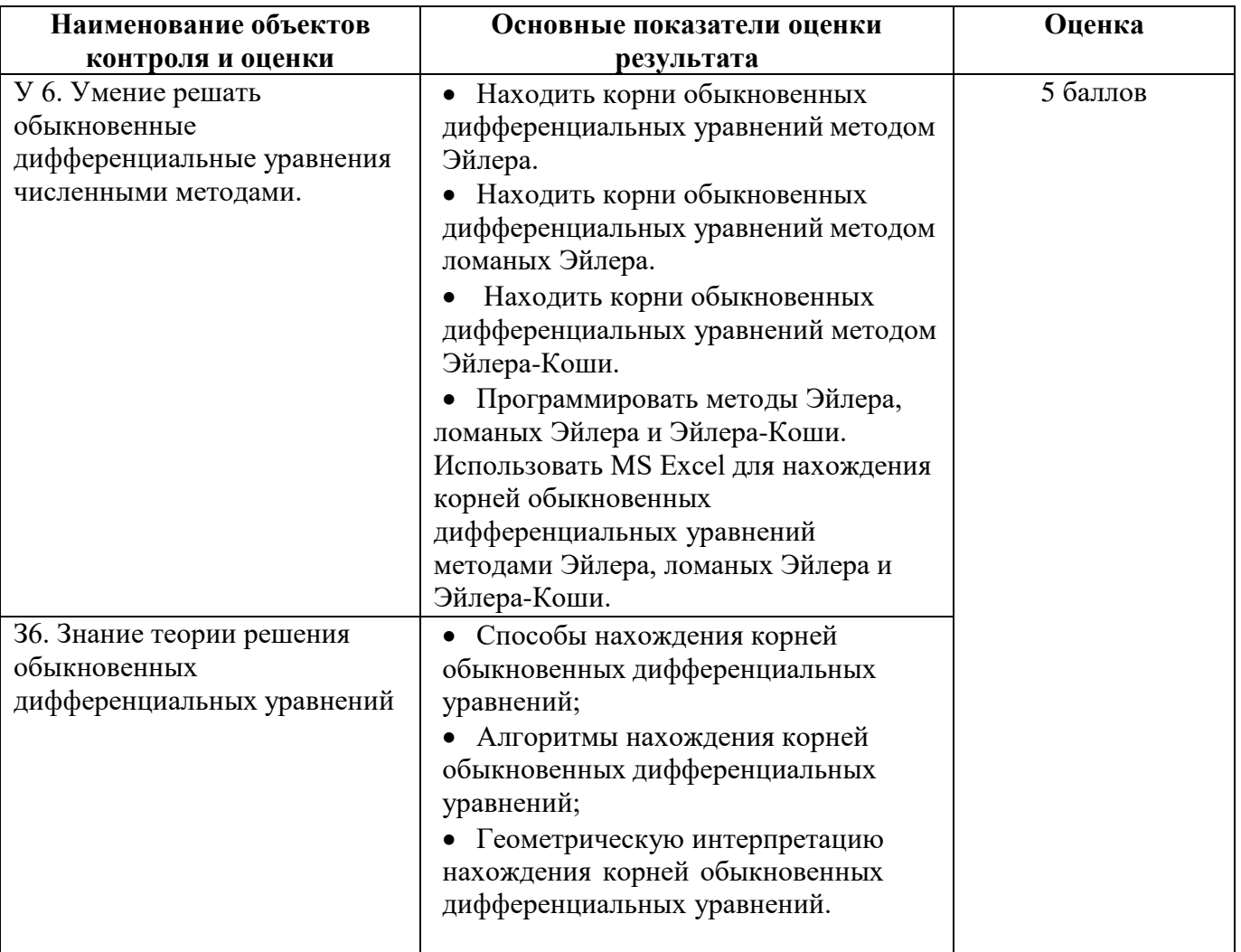

# **14. Расчетное задание**

# **14.1. Текст задания**

# **Вариант 1**

- 1. Сформулировать алгоритм решения обыкновенного дифференциального уравнения:
	- a) методом Эйлера с уточнением;
	- b) методом Рунге-Кутта четвертого порядка.
- 2. Найти с помощью программы Excel приближенные значения решения обыкновенного

дифференциального уравнения (ОДУ) *y* ' *y*  $\frac{y}{1-x^2} = x+1$  на отрезке  $x \in [0;1,5]$  с шагом h=0,1 при

начальном условии  $y(0) = 1$ , используя:

- a) метод Эйлера с уточнением;
- b) метод Рунге-Кутта четвертого порядка.

3. Написать программу решения обыкновенного дифференциального уравнения на языке Python, используя:

- a) метод Эйлера с уточнением;
- b) метод Рунге-Кутта четвертого порядка.

# **Вариант 2**

- 1. Сформулировать алгоритм решения обыкновенного дифференциального уравнения:
	- a) методом Эйлера с уточнением;
	- b) методом Рунге-Кутта четвертого порядка.
- 2. Найти с помощью программы Excel приближенные значения решения обыкновенного

 $^{\prime 1,5}$ дифференциального уравнения (ОДУ)  $y' = x + \cos \frac{y}{\sqrt{2}}$  на отрезке  $x \in [0,3;1,9]$  с шагом h=0,1

при начальном условии  $y(0,3) = 0.9$ , используя:

- a) метод Эйлера с уточнением;
- b) метод Рунге-Кутта четвертого порядка.

3. Написать программу решения обыкновенного дифференциального уравнения на языке Python, используя:

- a) метод Эйлера с уточнением;
- b) метод Рунге-Кутта четвертого порядка.

# **14.2. Время на выполнение:** 2 часа.

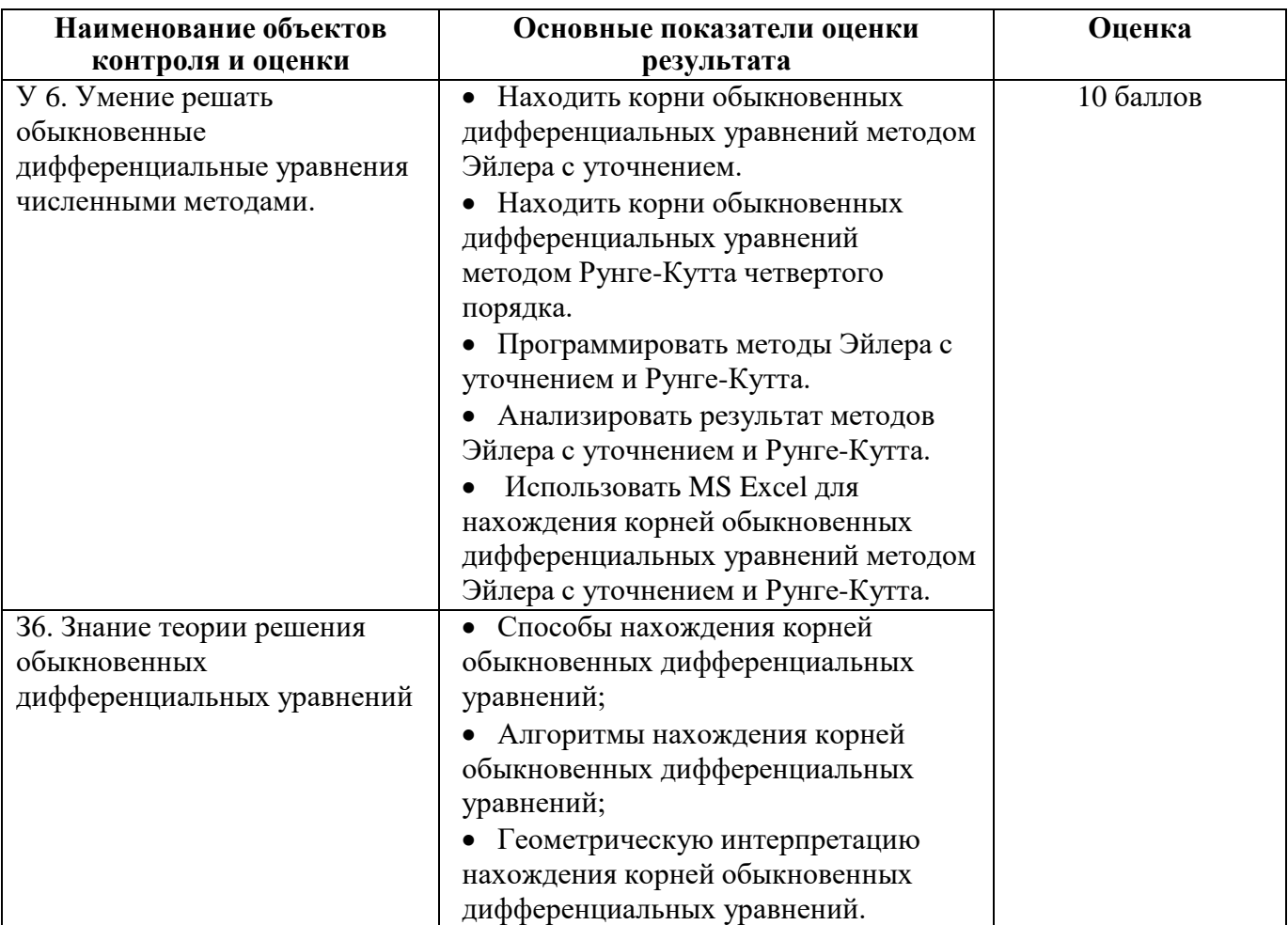

# 15. Расчетное задание

## 15.1. Текст задания

### Вариант 1

- 1. Сформулировать алгоритм поиска минимума функции одной переменной:
- а) методом дихотомии;
- b) методом золотого сечения.

2. Найти с помощью программы MS Excel минимум функции  $y = 1 - x^2 e^{-x}$  на отрезке  $x \in [0;5]$ , используя:

- а) метод дихотомии;
- b) метод золотого сечения.

3. Написать программу, осуществляющую поиск минимум функции одной переменной на языке Python, используя:

- а) метод дихотомии;
- b) метод золотого сечения.

## Вариант 2

- Сформулировать алгоритм поиска минимума функции одной переменной: 1.
	- а) методом дихотомии;
	- b) метолом золотого сечения.

2. Найти с помощью программы MS Excel минимум функции  $y = 1 - x^3 e^{-x}$  на отрезке  $x \in [0;5]$ , используя:

- - с) метод дихотомии; d) метод золотого сечения.
- 3. Написать программу, осуществляющую поиск минимум функции одной переменной на

языке Python, используя:

- с) метод дихотомии;
- d) метод золотого сечения.

### 15.2. Время на выполнение: 2 часа.

### 15.3. Перечень объектов контроля и оценки

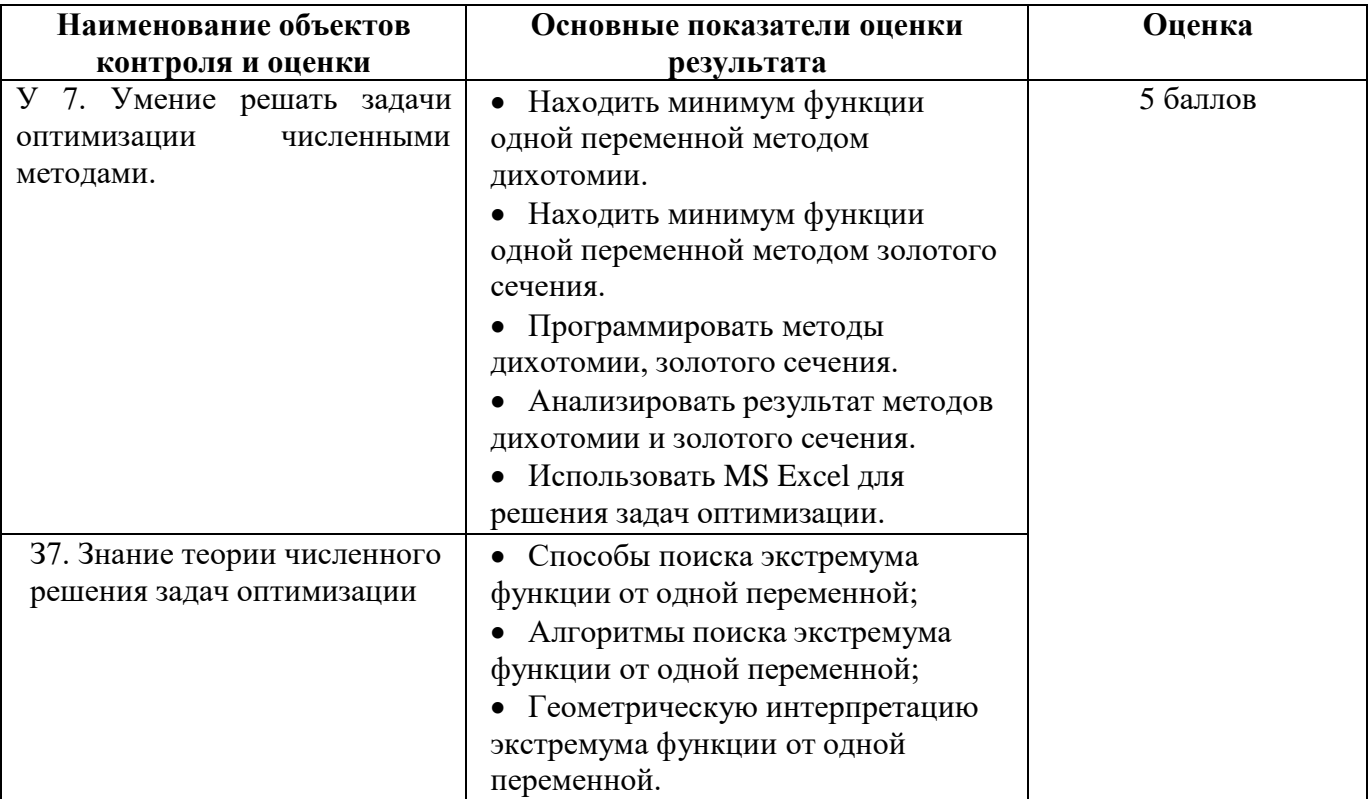

### 16. Расчетное задание

### 16.1. Текст задания

### Вариант 1

- 1. Сформулировать алгоритм минимизации функции многих переменных:
	- а) методом покоординатного спуска;
	- b) методом наискорейшего спуска.

2. Найти с помощью программы MS Excel минимум функции 
$$
y = \frac{1}{4}x^2 + y^2 - \frac{1}{2}x + 2y + 3
$$
,

используя:

- а) метод покоординатного спуска;
- b) метод наискорейшего спуска.

3. Написать программу, осуществляющую поиск минимум функции многих переменных на языке Python, используя:

- а) метод покоординатного спуска;
- b) метод наискорейшего спуска.

### Вариант 2

- 1. Сформулировать алгоритм минимизации функции многих переменных:
	- а) методом покоординатного спуска;
	- b) методом наискорейшего спуска.

2. Найти с помощью программы MS Excel минимум функции У<sup>=</sup>

$$
=\frac{3}{4}x^2+\frac{3}{7}y^2-\frac{1}{2}x+3y+2
$$

используя:

- a) метод покоординатного спуска;
- b) метод наискорейшего спуска.

3. Написать программу, осуществляющую поиск минимум функции многих переменных на языке Python, используя:

- a) метод покоординатного спуска;
- b) метод наискорейшего спуска.

# **Контрольно-оценочное средство**

**Тип контрольного задания:** Тестовое задание

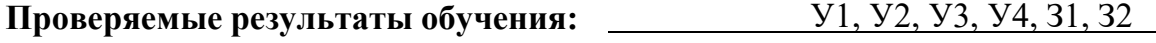

### **Критерии оценки**

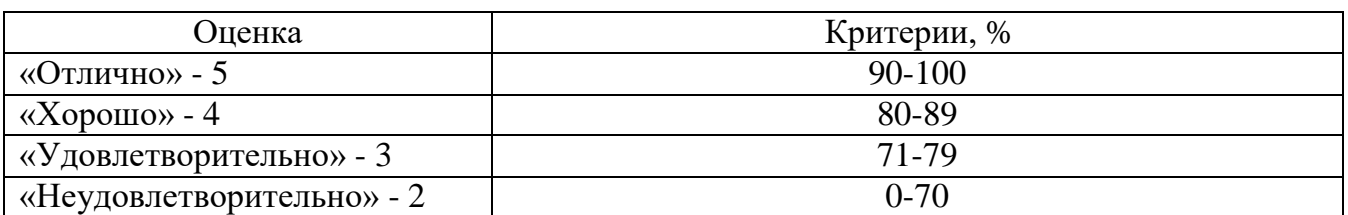

#### **Составитель:**

Соколова О.Б. преподаватель дисциплин общеобразовательного и цикла

> Сухой Лог, 2023

#### Ответ отмечается

- 1. Что называется погрешностью?
	- Разность между двумя числами
	- Разность междуточным и приближѐнным числами
	- Модуль разности между двумя числами
- 2. Что называется абсолютной погрешностью?
	- Модуль разности между точными приближѐнным числами
	- Модуль разности между двумя числами
	- Разность между точным и приближѐнным числами
- 3. Что называется относительной погрешностью приближенного числа?
	- Отношение погрешности к абсолютной погрешности
	- Отношение модуля погрешности к абсолютной погрешности
	- Отношение модуля погрешности к модулю приближѐнного числа
- 4. Какие цифры в числе называются значащими?
	- Все цифры, начиная с первой справа, отличной от нуля
	- Все верные цифры, начиная с первой справа, отличной от нуля
	- Все верные цифры, начиная с первой слева, отличной от нуля
- *5.* Цифра в десятичной записи приближѐнного значения величины *a* называется верной в строгом смысле, если
	- абсолютная погрешность приближения не превосходит половины единицы того разряда, которому принадлежит цифра  $\alpha$
	- абсолютная погрешность приближения не превосходит единицы того разряда, которому принадлежит цифра  $\alpha$
	- погрешность приближения не превосходит половины единицы того разряда, которому принадлежит цифра  $\alpha$
- 6. Всякое число, записанное в десятичной системе, можно представить в виде  $a \,{=}\, a_{\scriptscriptstyle 0} \,{\times} 10^{\,\scriptscriptstyle P}$ . Форма записи называется нормальной, если
	- $|a_{\scriptscriptstyle 0}|\leq 1$ |
	- $| a_0 | < 1$ |
	- $|a_{0}|<1/2$ |

 $a = a_0 \times 10^{\circ}$ . Форма записи называется нормализованной, если у числа  $a_0$ 7. Всякое число, записанное в десятичной системе, можно представить в виде первая цифра после десятичной точки

 $\Box$  равна 1

- $\Box$  не равна 0
- $\Box$  больше 0
- $a \,{=}\, a_{\scriptscriptstyle 0} \,{\times} 10^{\,\scriptscriptstyle P}$ . Форма записи называется стандартной, если 8. Всякое число, записанное в десятичной системе, можно представить в виде

 $\Box$   $-1 \le a_0 \le 1$ 

- $0 < a_0 < 1$
- $\Box$  1  $\leq a_0$  < 10
- 9. Функция  $y = f(x)$  задана таблицей своих  $, f(x_i)$ ,  $i=0,n$ , c постоянным шагом. Основным условием интерполирования функции *f* (*x*) функцией *F*(*x*) является:

$$
\Box F^2(x_i) = f^2(x_i)
$$

$$
\Box \, |F(x_i)| = |f(x_i)|
$$

$$
\Box F(x_i) = f(x_i)
$$

10. Задача интерполирования будет иметь единственное решение, если

интерполирующая функция ищется в виде полинома

интерполирующая функция ищется в виде отношения двух полиномов

интерполирующая функция ищется в виде разности двух полиномов

11. Функция  $y = f(x)$  задана таблицей с постоянным шагом  $f(x_k)$ ,  $k = 0, n$ , своих значений. Формула линейного интерполирования на отрезке имеет  $[x_k, x_{k+1}]$ вид:

$$
\Box f(x) \approx y_k + \frac{\Delta^x}{h} (\Delta y_k)^2
$$
  

$$
\Box f(x) \approx y_k + \frac{\Delta x}{h} \Delta y_k
$$
  

$$
\Box f(x) \approx y_k - \frac{\Delta x}{h^2} \Delta y_k
$$

12. Функция  $y = f(x)$  задана таблицей с постоянным шагом  $f(x_k)$ ,  $k = 0, n$ , своих значений. Формула обратного интерполирования на отрезке имеет вид:  $[x_k, x_{k\downarrow}]$ 

$$
\Box \overline{x} \approx x_k + \left| \frac{\Delta y}{\Delta y_k} \right| h
$$

$$
\Box \ \overline{x} \approx x_k + \frac{\Delta y}{\Delta y_k} h^3
$$

$$
\Box \ \overline{x} \approx x_k + \frac{\Delta y}{\Delta y_k} h
$$

13. Интерполяционные полиномы Чебышѐва образуют на отрезке [  $-1,1$ ]

ортогональную систему

ортогонормированную систему

- нормальную систему
- 14. Сплайн определяется алгебраическими полиномами. Степенью сплайна называется
	- произведение степеней использованных полиномов
	- сумма степеней использованных полиномов
	- максимальная степень из использованных полиномов
- 15. Метод наименьших квадратов является методом
	- обработки экспериментальных данных
	- интегрирования функций
	- решения задач минимизации функций
- 16. Пусть построен точечный график функция  $y = f(x)$ , заданной таблицей  $(x_k, f(x_k))$ ,  $k = 0$ , *n*, своих значений. График приближающей для  $f(x)$  функции, построенной методом наименьших квадратов,
	- проходит через все точки точечного графика
	- является огибающей точек точечного графика
	- проходит через сгущение точек точечного графика
- 17. Функция, полученная после применения метода наименьших квадратов, называется
	- квадратичной
	- интерполирующей
	- уравнением регрессии

# $\overline{1}$

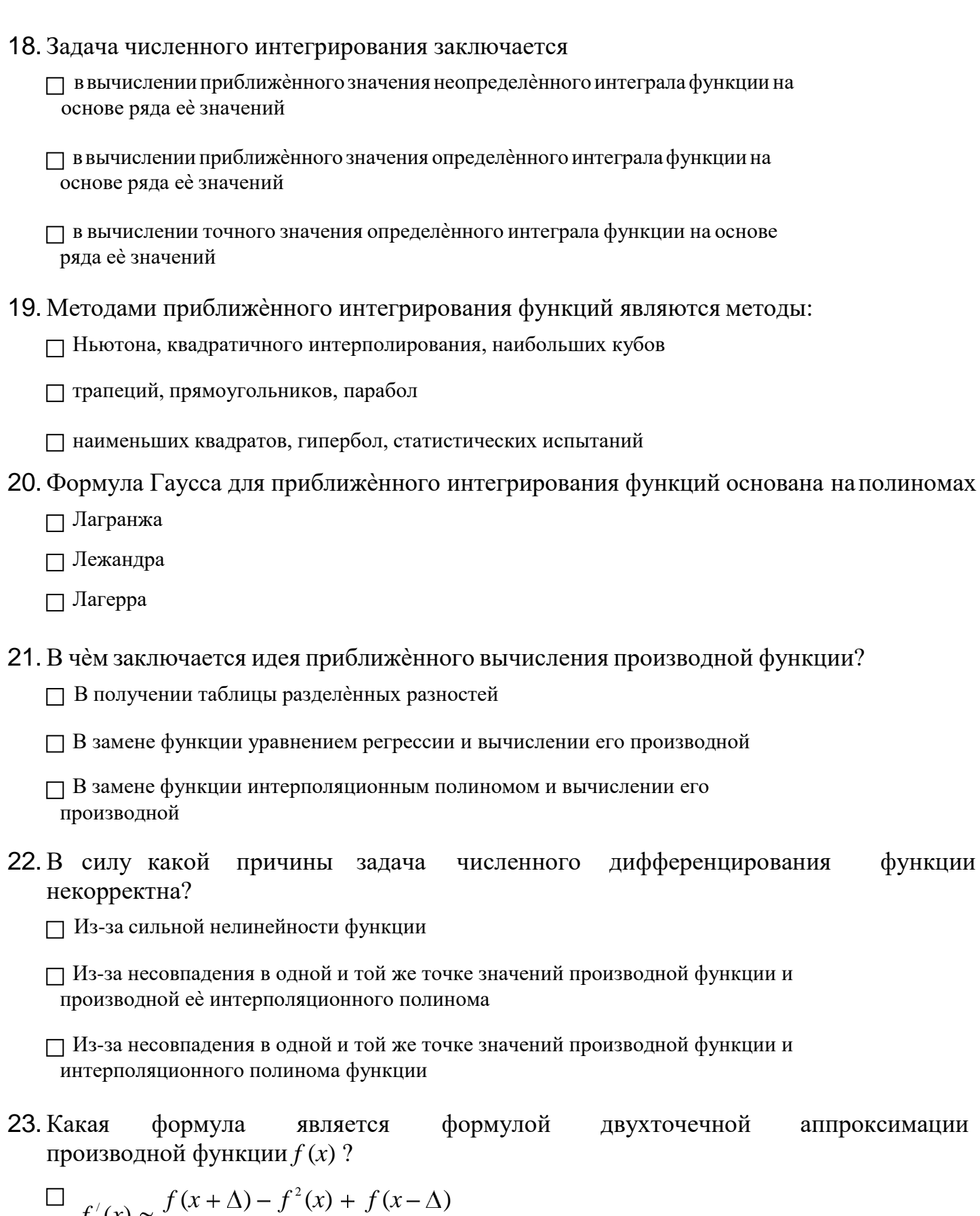

$$
f'(x) \approx \frac{f(x+\Delta) - f(x-\Delta)}{2\Delta}
$$
  

$$
\Box f'(x) \approx \frac{f(x+\Delta) - f(x-\Delta)}{2\Delta}
$$
  

$$
\Box f'(x) \approx \frac{f(x-\Delta) - 2f(x) + f(x+\Delta)}{2\Delta}
$$

- 24. В чем заключается геометрическая идея метода Эйлера приближенного интегрирования обыкновенного дифференциального уравнения?
	- П В замене интегральной кривой ломаной линией, построенной из отрезков касательных к кривой
	- П В замене интегральной кривой другой кривой линией, отстоящей не дальше, чем на  $\mathcal E$
	- П В замене интегральной кривой системой касательных
- 25. Система линейных алгебраических уравнений

$$
\sum_{j=1}^{n} a_{ij} x_j = b_i, i = 1, m
$$
, has been seen

неоднородной, если:

 $\Box$  Bce  $b_i \neq 0$ 

 $\Box$  хотя бы одно  $b_i \neq 0$ 

 $\Box$   $b_i \neq b_i$ ,  $i \neq j$ ,  $i = \overline{1,m}$ ,  $j = \overline{1,n}$ 

26. Рангом матрицы А называется

- П число еѐ линейно зависимых строк (столбцов)
- □ число еѐ линейно независимых строк (столбцов)
- □ число еѐ уравнений
- 27. Для ТОГО чтобы линейных алгебраических уравнений была система совместна, необходимо и достаточно, чтобы

П ранг еѐ матрицы был равен рангу расширенной матрицы

П число еѐ линейно независимых строк равнялось числу еѐ линейно независимых столбцов

пранг еѐ матрицы был равен рангу расширенной матрицы, полученной добавлением к матрице коэффициентов столбца свободных членов

- 28. Квадратная матрица В называется обратной для квадратной матрицы А того же порядка, если
	- $\Box AB \neq BA$
	- $\Box AB^{\perp} = B^{\perp}A$
	- $\Box$  AB = BA = E, E единичная матрица

29. Матрица А называется симметрической, если

- $\Box$  AA<sup>T</sup> = 1
- $\Box$   $AA^T = A^T A$
- $\Box A = \sqrt{I}$

### 30. В чем смысл принципа Лагранжа?

П Принцип Лагранжа сводит оптимизационную задачу с ограничениями к оптимизационной задаче без ограничений

Принцип Лагранжа сводит оптимизационную задачу с ограничениями к решению системы линейных алгебраических уравнений

П Принцип Лагранжа сводит оптимизационную задачу с ограничениями общего вида к оптимизационной задаче с ограничениями-равенствами

### 31. Функция называется выпуклой, если

□ еѐ график можно заключить в ограниченную область

□ еѐ график расположен ниже произвольной касательной к графику

□ еѐ график расположен выше произвольной касательной к графику

32. Классической задачей оптимизации называется задача

$$
\Box f(x) \rightarrow \min_{x \in X} , X = \{ x \mid g(x) \le 0 \}
$$

$$
\Box f(x) \rightarrow \min_{x \in X} , X = \{x \mid g(x) = 0\}
$$

- $\Box$   $f(x) \rightarrow \text{min}, X = \{x \mid g(x) = 0, h(x) < 0\}$
- 33. Глобальный минимум задачи оптимизации отличается от локального тем, что

П в глобальном минимуме значение целевой функции равно нулю, а в локальном - нет

П в глобальном минимуме градиент целевой функции равен нулю, а в локальном нет

П в глобальном минимуме значение целевой функции меньше, чем в локальном

34. Необходимым условием оптимальности в задаче  $f(x) \rightarrow min$  является:  $\Box$  Пусть функция  $f(x)$  дифференцируема в точке  $x^* \in R$ . Если  $x^*$  – локальное решение, то  $f'(x^*)=0$ ,

 $\Box$  Если функция  $f(x)$  дифференцируема в точке  $x^* \in R$  и  $f'(x^*) = 0$ , то  $x^*$ локальное решение

 $\Box$  Пусть функция  $f(x)$  дифференцируема в точке  $x^* \in R$ . Если  $x^*$  – локальное решение, то  $f'(x^*)(x - x^*) \ge 0 \ \forall x \in R$ .

# **Контрольно-оценочное средство**

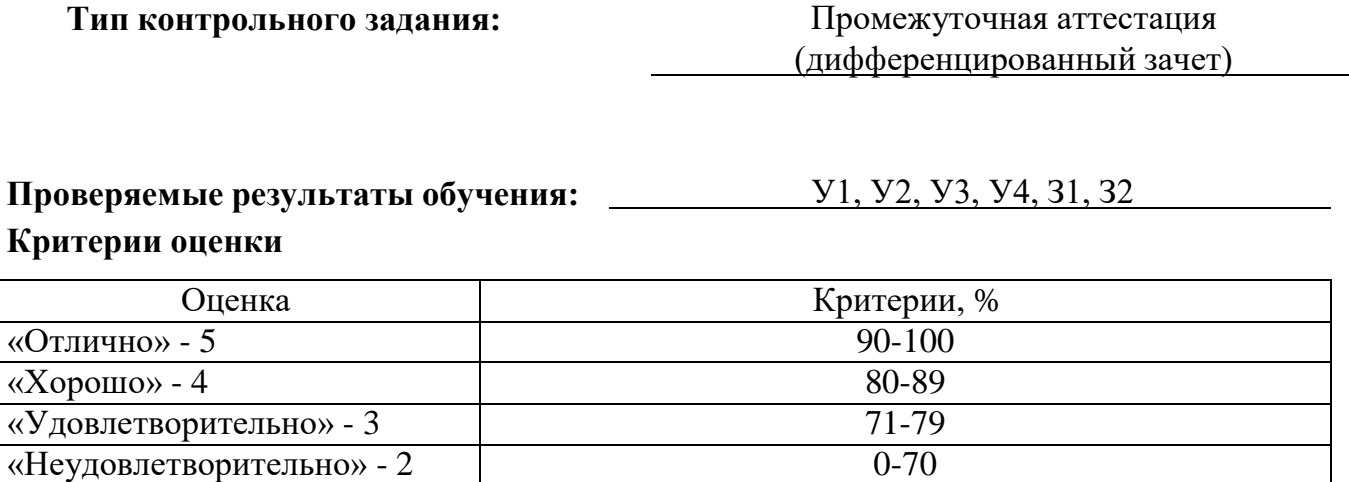

### **Составитель:**

Соколова О.Б. преподаватель дисциплин общеобразовательного и общепрофессионального цикла

> Сухой Лог, 2023

### **Вопросы к зачету**

- 1. Приближенные числа и действия над ними.
- 2. Приближенные значения. Абсолютная и относительная погрешность. Верные и значащие цифры.
- 3. Представление чисел в ЭВМ. Вычисление погрешностей арифметических действий.
- 4. Учет погрешностей вычислений по заданной формуле. Вычисления по правилам подсчета цифр.
- 5. Вычисления со строгим учетом предельных абсолютных погрешностей.
- 6. Вычисления по методу границ.
- 7. Отделение и уточнение корня уравнения методом половинного деления.
- 8. Метод простой итерации для решения уравнений.
- 9. Нахождение корня уравнения методом касательных.
- 10. Нахождение корня уравнения методом хорд.
- 11. Нахождение корня уравнения методом хорд и касательных.
- 12. Решение систем линейных алгебраических уравнений (СЛАУ) численными методами. Метод Гаусса.
- 13. Метод простой итерации для системы линейных алгебраических уравнений (СЛАУ).
- 14. Интерполяционный многочлен Лагранжа.
- 15. Первая интерполяционная формула Ньютона.
- 16. Вторая интерполяционная формула Ньютона.
- 17. Экстраполирование функций.
- 18. Численное интегрирование. Квадратурные формулы Ньютона-Котеса.
- 19. Численное интегрирование. Формулы трапеций.
- 20. Численное интегрирование. Формула Симпсона.
- 21. Численные методы решения обыкновенных дифференциальных уравнений. Метод Эйлера.
- 22. Численные методы решения обыкновенных дифференциальных уравнений. Метод Рунге-Кутта.
- 23. Численное решение задач оптимизации.
- 24. Поиск минимума функции одной переменной.
- 25. Поиск минимума функции многих переменных.

# **Практические задания к зачету**

- 1. Составьте программу интегрирования по формуле Симпсона с использованием оценки точности методом повторного счета.
- 2. Функция  $y = 1 x^2 e^{-x}$  имеет единственный минимум на отрезке [0; 5]. Найдите его методом дихотомии с точностью до  $1{\cdot}10^{\text{-}5}.$  $^{0,485}$  sin(x)
- 3. Дан интеграл  $I = \int_{0,1}$ . Найдите приближенное значение интеграла I по формуле трапеций и *x*

Симпсона с точностью до 10-3 .

- 4. Решите методом Эйлера дифференциальное уравнение  $y' = cos y + 3x$  с начальным значением *y*(0) = 1,3 на отрезке [0; 1], приняв шаг h=0,2.
- 5. Уточните корень уравнения  $sin(2x) ln(x) = 0$  методом половинного деления на отрезке [1,3; 1,5] с точностью до  $1\cdot10^{-4}$ . 1 *dx*
- 6. Вычислите интеграл  $I = \int_{0}^{1} \frac{1}{1+x^2}$ по формуле Симпсона, разделив отрезок [0; 1] на 10 равных частей.

Оцените погрешность вычислений.

7. Функция  $y = 1 - x^2 e^{-x}$  имеет единственный минимум на отрезке [0; 5]. Найдите его методом золотого сечения с точностью до  $1{\cdot}10^{\text{-}5}.$ 

- 8. В результате пятикратных измерений периода колебаний маятника студент получил результаты (в секундах): 4,8; 5; 4,9; 4,8 и 5. Основываясь на этих результатах установите наилучшее приближение значения периода и его границы абсолютной и относительной погрешностей.
- 9. В результате измерения длины стола линейкой сантиметровыми делениями установлено, что значение длины находится между делениями 99 и 100 см. Укажите границы абсолютной и относительной погрешностей значений длины, если за наилучшее приближение принято ее среднее значение 99,5 см.
- 10. Дана функция, заданная таблицей

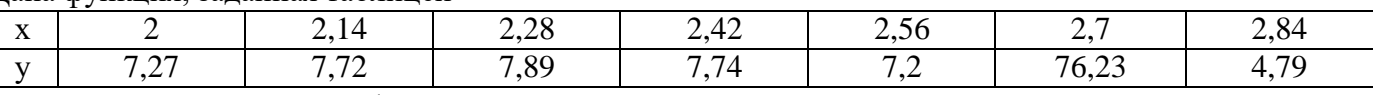

Вычислите значение этой функции в точке 2,6, используя схему ручных вычислений по интерполяционной формуле Ньютона.

- 11. Составьте программу интегрирования по формуле трапеций с использованием оценки точности методом повторного счета.
- 12. Уточните корень уравнения  $sin(2x) ln(x) = 0$  методом простой итерации на отрезке [1,3; 1,5] с точностью до  $1.10^{-4}$ . <sup>1</sup> dx
- 13. Вычислите интеграл  $I = \int_{0}^{1} \frac{1}{1 + x^2}$ по формуле трапеций, разделив отрезок [0; 1] на 5 равных частей.

Оцените погрешность вычислений.

14. Дана функция, заданная таблицей

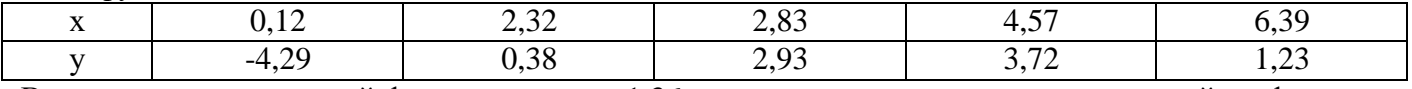

Вычислите значение этой функции в точке 1,36, используя схему ручных вычислений по формуле Лагранжа.

15. Произведите указанные действия и определите абсолютные и относительные погрешности результатов (исходные числа заданы верными в строгом смысле цифрами):

a)  $24,37-9,18$ ;

 $6)$  18, 437 + 24, 9;

- $6)$  0, 65 $\cdot$ 1984
- $\epsilon$ ) 8124, 6/2, 9
- 16. Решите систему уравнений

$$
\begin{cases}\n2x_1 - 5x_2 + x_3 = -2; \\
2x + 1, 2x - 4, 3x = -1, 1; \\
1 - 2 & 3\n\end{cases}
$$
\n
$$
-6x_1 + 3, 3x_2 + 2x_3 = -0, 7
$$

методом простой итерации с помощью программы для ЭВМ.

17. Выполнить локализацию корней уравнения с помощью Excel. Найти корень уравнения с точностью 0,0001 методом итераций в Python.

$$
x^2 + 4\sin x = 2
$$

18. Задача на оптимизацию. Для решения данной задачи необходимо использовать надстройку «Поиск решения» в Excel. Предприятие выпускает два вида продукции А и В. Для производства необходимы ресурсы: сырье, оборудование и трудоресурсы. Нормы затрат ресурсов на единицу продукции, цена реализации и объемы имеющегося ресурса приведены в варианте исходных данных. Требуется рассчитать оптимальный план производства, позволяющий максимизировать цену реализации для исходных данных. Решите задачу.

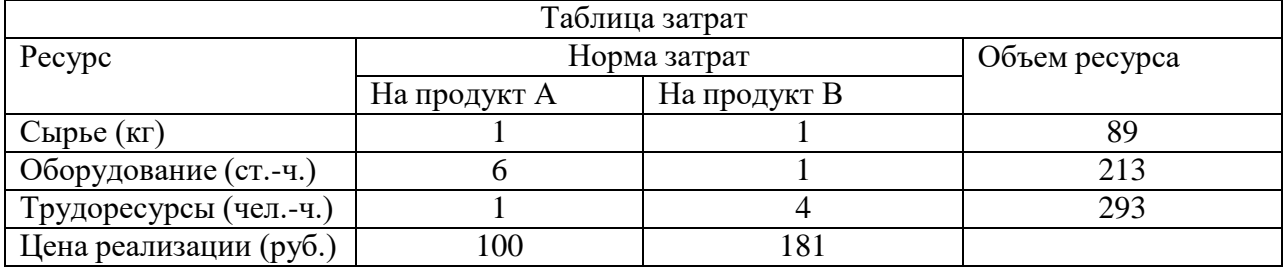

19. Выполнить локализацию корней уравнения с помощью matplotlib в Python. Найти корень уравнения с точностью 0,0001 методом итераций в Excel.

$$
\lg x - \frac{7}{2x+6} = 0
$$

20. Решить систему линейных уравнений матричным методом<br> $3.476 \times + 0.259 \times + 0.376 \times + 0.398$ 

$$
3,476 \cdot x_1 + 0,259 \cdot x_2 + 0,376 \cdot x_3 + 0,398 \cdot x_4 = 0,871
$$
  
\n
$$
0,425 \cdot x_1 + 4,583 \cdot x_2 + 0,417 \cdot x_3 + 0,328 \cdot x_4 = 0,739
$$
  
\n
$$
0,252 \cdot x_1 + 0,439 \cdot x_2 + 3,972 \cdot x_3 + 0,238 \cdot x_4 = 0,644
$$
  
\n
$$
0,265 \cdot x_1 + 0,291 \cdot x_2 + 0,424 \cdot x_3 + 3,864 \cdot x_4 = 0,581.
$$

 $0,203 \cdot x_1 + 0,291 \cdot x_2 + 0,424 \cdot x_3 + 0,004 \cdot x_4 - 0,001.$ <br>21. Выполнить локализацию корней уравнения с помощью matplotlib в Python. Найти корень уравнения с точностью 0,000001 методом половинного деления в Python.

$$
tg(0.5x + 0.2) = x^2
$$

22. Провести регрессионный анализ цен на недвижимость и сделать прогноз на несколько дней вперед (построить график, три линии различные тренда, вычислить аналитические значения).

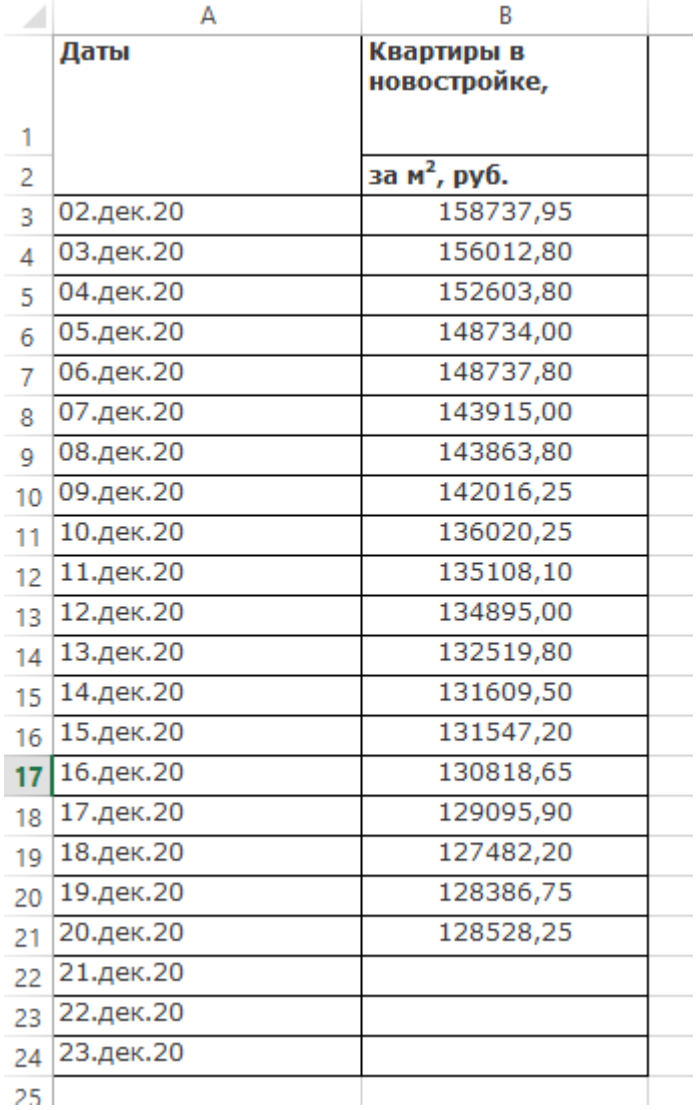

23. Выполнить локализацию корней уравнения с помощью Excel. Найти корень уравнения с точностью 0,000001 методом половинного деления в Excel.

$$
(x+3)\cos x = 1
$$

24. Решить оптимизационную задачу. Для решения данной задачи необходимо использовать надстройку «Поиск решения» в Excel. Фирма производит две модели А и В сборных книжных полок. Их производство ограничено наличием сырья (высококачественных досок) и временем машинной обработки. Для каждого изделия модели А требуется 3 м<sup>2</sup> досок, а для изделия модели В – 4 м<sup>2</sup>. Фирма может получать от своих поставщиков до 1700 м<sup>2</sup> досок в неделю. Для каждого изделия модели А требуется 12 мин машинного времени, а для изделия модели В – 30 мин. В неделю можно использовать 160 ч. машинного времени. Сколько изделий каждой модели следует выпускать фирме в неделю, если каждое изделие модели А приносит 2 долл. прибыли, а каждое изделие модели В – 4 долл. прибыли?

#### **Пример варианта заданий на зачет:**

#### Вариант 5

1. Выполнить локализацию корней уравнения с помощью Excel. корень Найти уравнения с точностью 0,000001 методом касательных в Python.

$$
x^2 \cos 2x = -1;
$$

2. Решить систему линейных уравнений матричным способом

$$
2,923 \cdot x_1 + 0,220 \cdot x_2 + 0,159 \cdot x_3 + 0,328 \cdot x_4 = 0,605
$$
  
\n
$$
0,363 \cdot x_1 + 4,123 \cdot x_2 + 0,268 \cdot x_3 + 0,327 \cdot x_4 = 0,496
$$
  
\n
$$
0,169 \cdot x_1 + 0,271 \cdot x_2 + 3,906 \cdot x_3 + 0,295 \cdot x_4 = 0,590
$$
  
\n
$$
0,241 \cdot x_1 + 0,319 \cdot x_2 + 0,257 \cdot x_3 + 3,862 \cdot x_4 = 0,896.
$$

#### **Информационное обеспечение обучения**

#### **Перечень рекомендуемых учебных изданий, интернет-ресурсов, дополнительной литературы**

Печатные издания

1. Колдаев В.Д. Численные методы и программирование: Учебное пособие / В.Д. Колдаев, Л.Г. Гагарина. - М.: ИД ФОРУМ: НИЦ Инфра-М, 2019. - 336 с

Электронные издания:

ЧИСЛЕННЫЕ МЕТОДЫ. Учебное пособие для СПО Манюкова Н. В., Гателюк О. В., Исмаилов Ш. К.

ЧИСЛЕННЫЕ МЕТОДЫ. Учебное пособие для СПО Зенков А.В.